## <span id="page-0-0"></span>Rapport de Stage

## Centre de Données Astronomique de Strasbourg

28 juin 2007

pour l'obtention du

## Master II de l'Université Henri Poincaré – Nancy I (Spécialité Ingénerie du logiciel)

par

Ammari Fethi

Composition du jury

- M. Nacer Boudjlida Professeur responsable
- M. Pascal Urso
- M . André Schaaff Tuteur du stage

Institut Supérieur d'Informatique et d'Automatique de Lorraine — UMR 7503

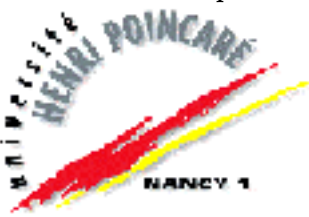

## Table des matières

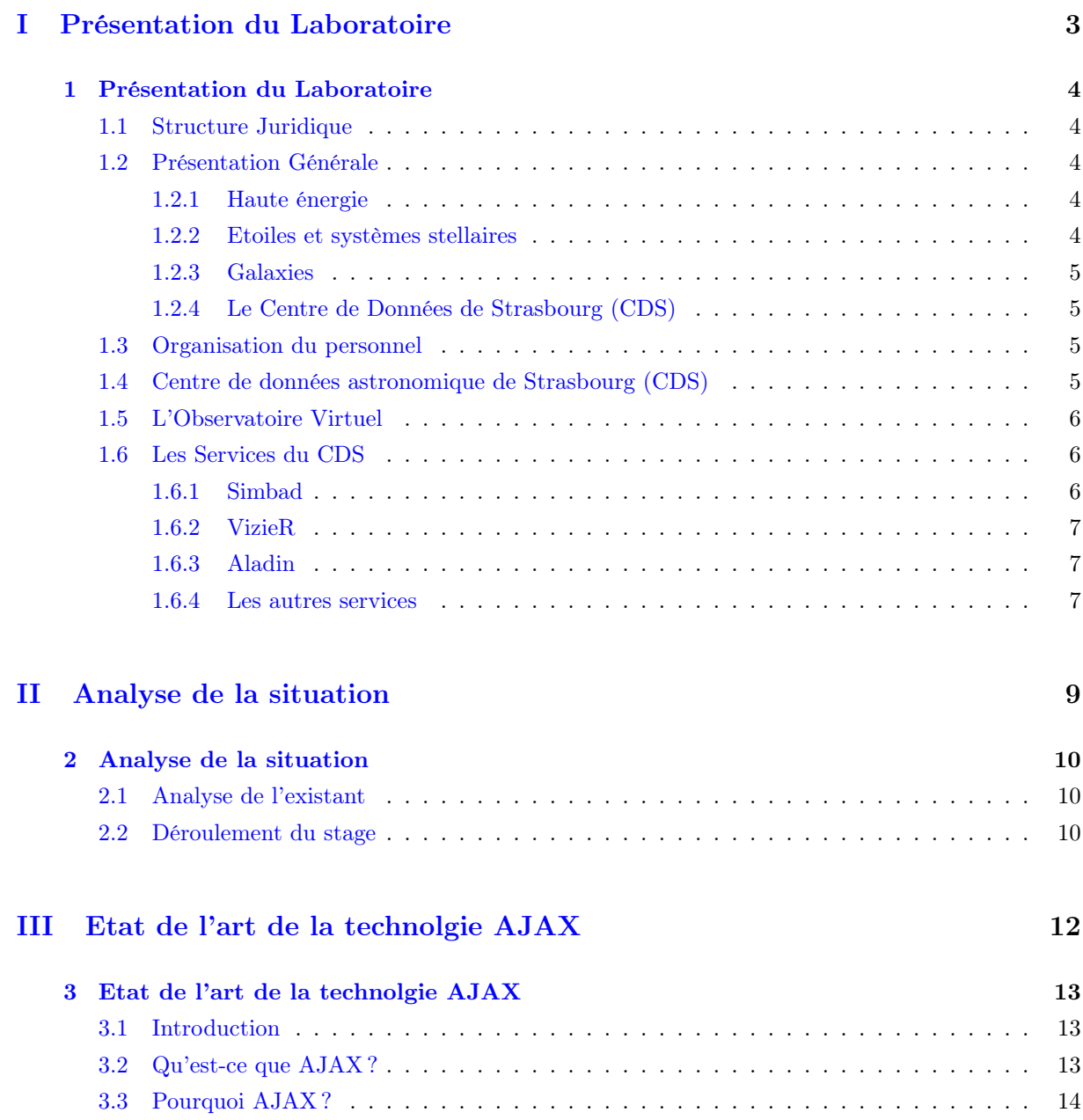

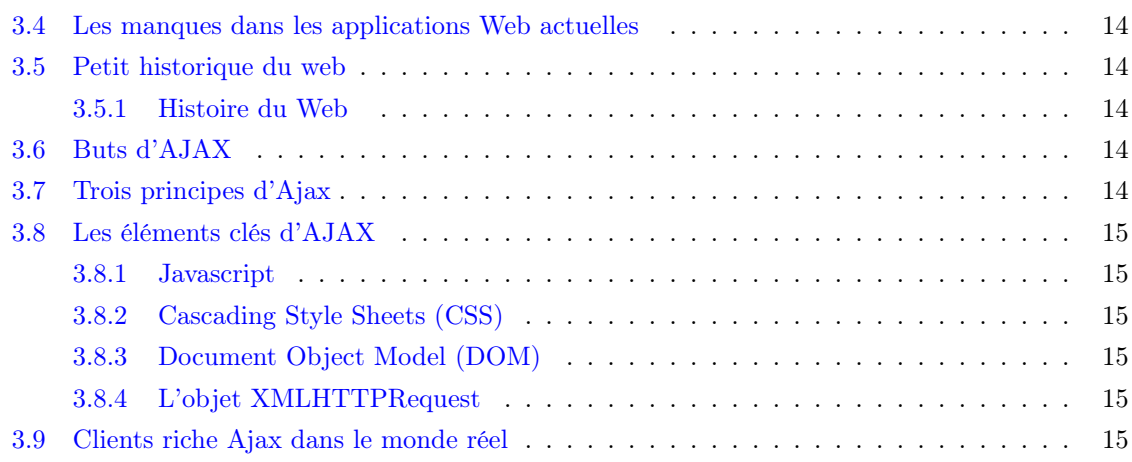

## [IV Etude d'AJAX](#page-22-0) 16

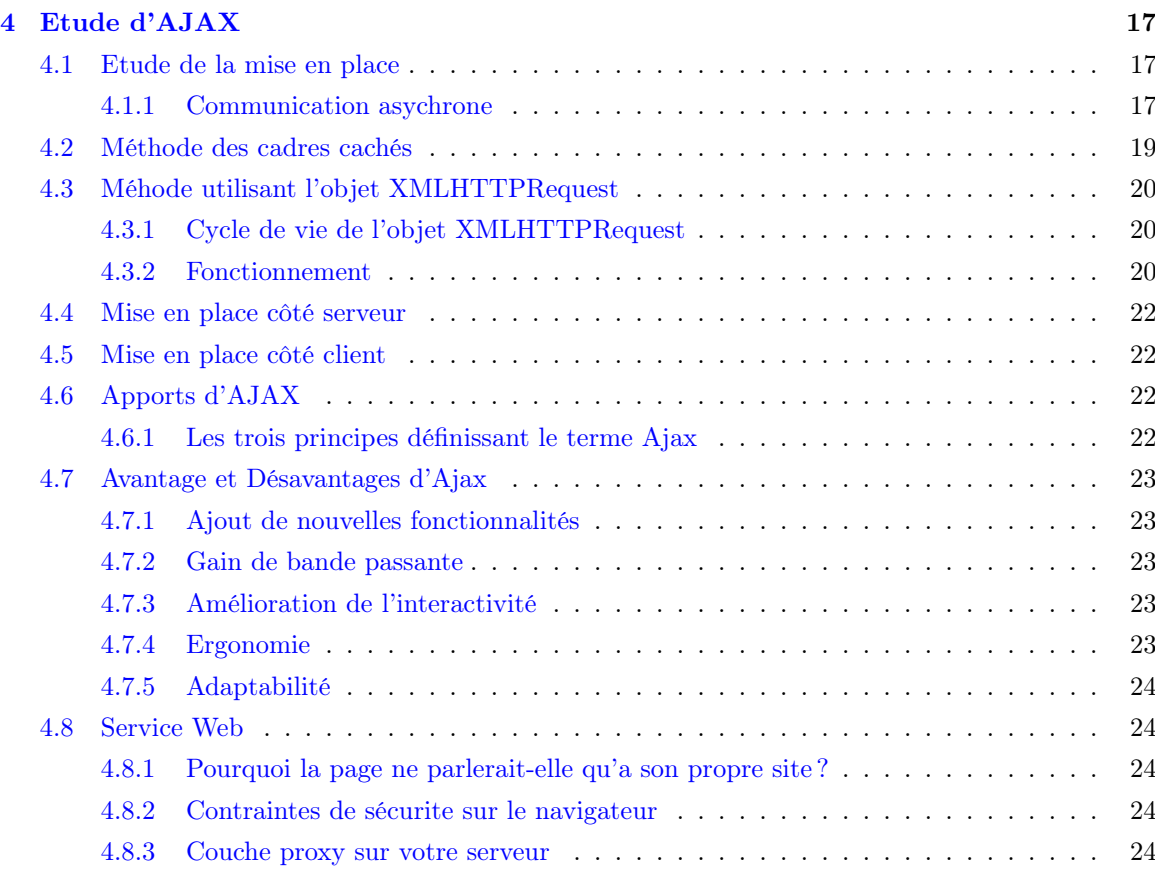

## [V Les Frameworks AJAX](#page-32-0) 26

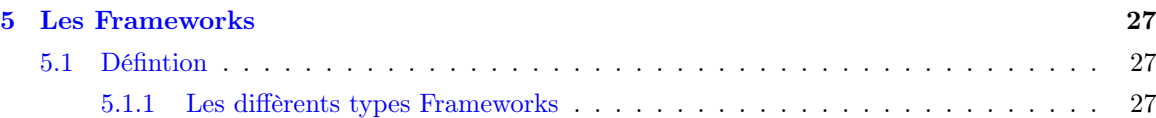

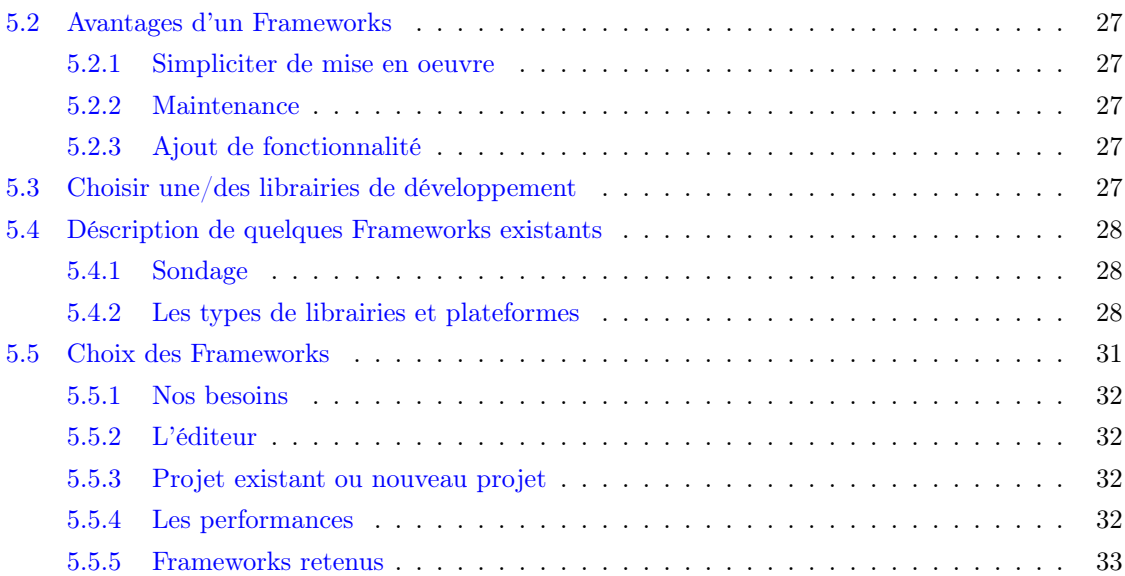

## [VI Conception](#page-40-0) 34

[6 Conception](#page-41-0) 35 [6.1 Introduction](#page-41-1) . . . . . . . . . . . . . . . . . . . . . . . . . . . . . . . . . . . . . . . . . 35 [6.2 Application de base](#page-41-2) . . . . . . . . . . . . . . . . . . . . . . . . . . . . . . . . . . . . . 35 [6.2.1 Contraintes](#page-41-3) . . . . . . . . . . . . . . . . . . . . . . . . . . . . . . . . . . . . . 35 [6.2.2 Objectif de l'Autocomplétion](#page-41-4) . . . . . . . . . . . . . . . . . . . . . . . . . . . . 35 [6.2.3 Diagramme de séquence](#page-41-5) . . . . . . . . . . . . . . . . . . . . . . . . . . . . . . 35

### [VII Réalisation](#page-43-0) 37

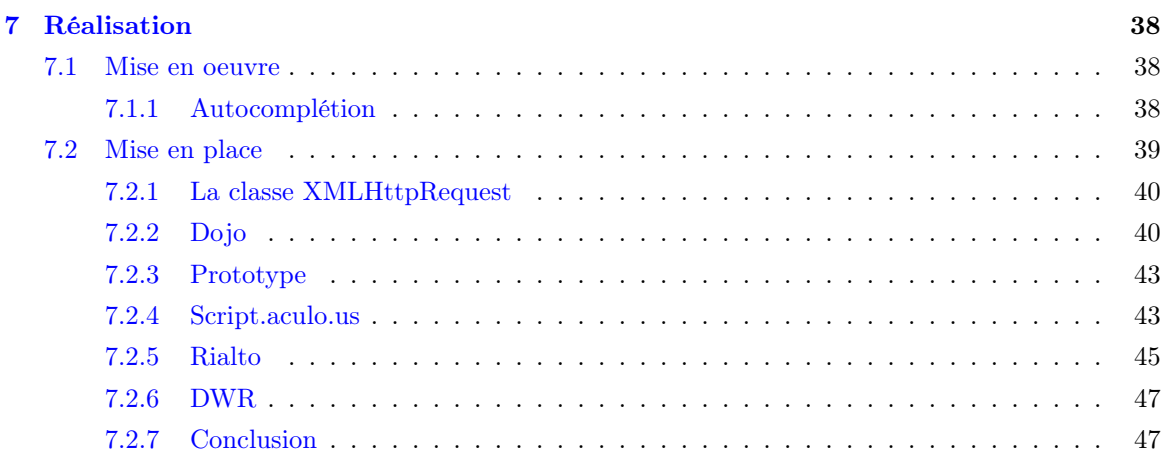

## [VIII Service VizieR](#page-54-0) 48

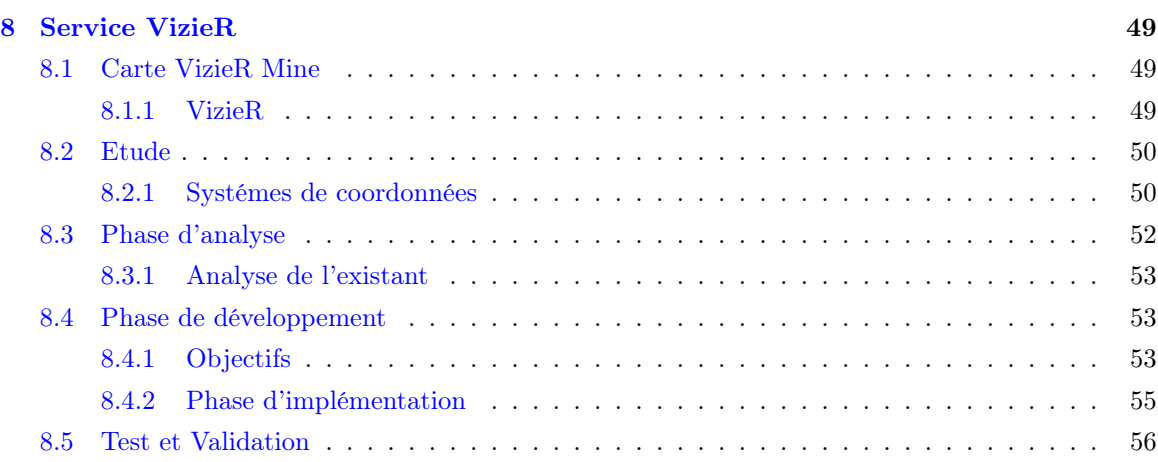

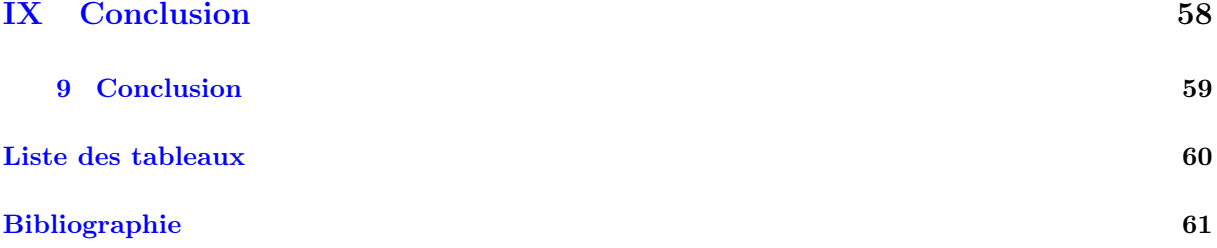

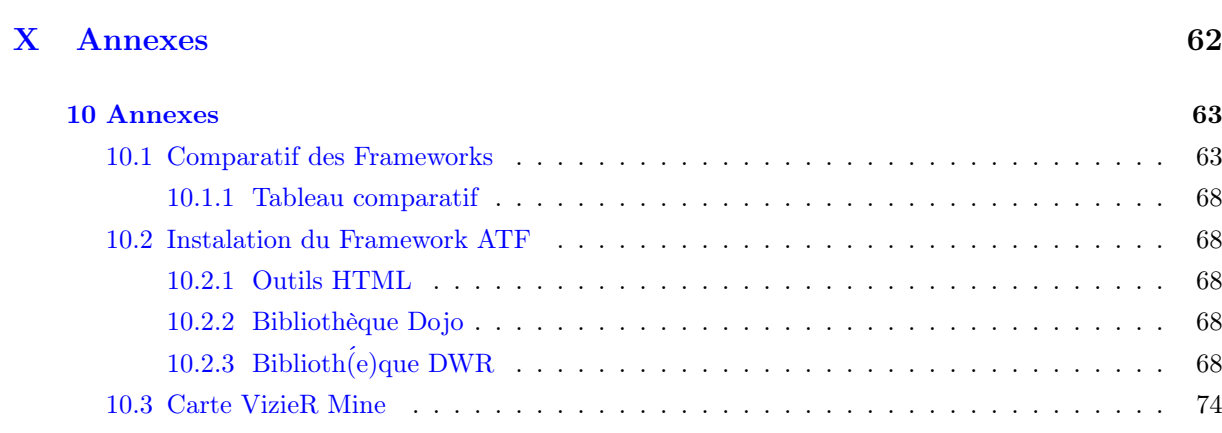

## Table des figures

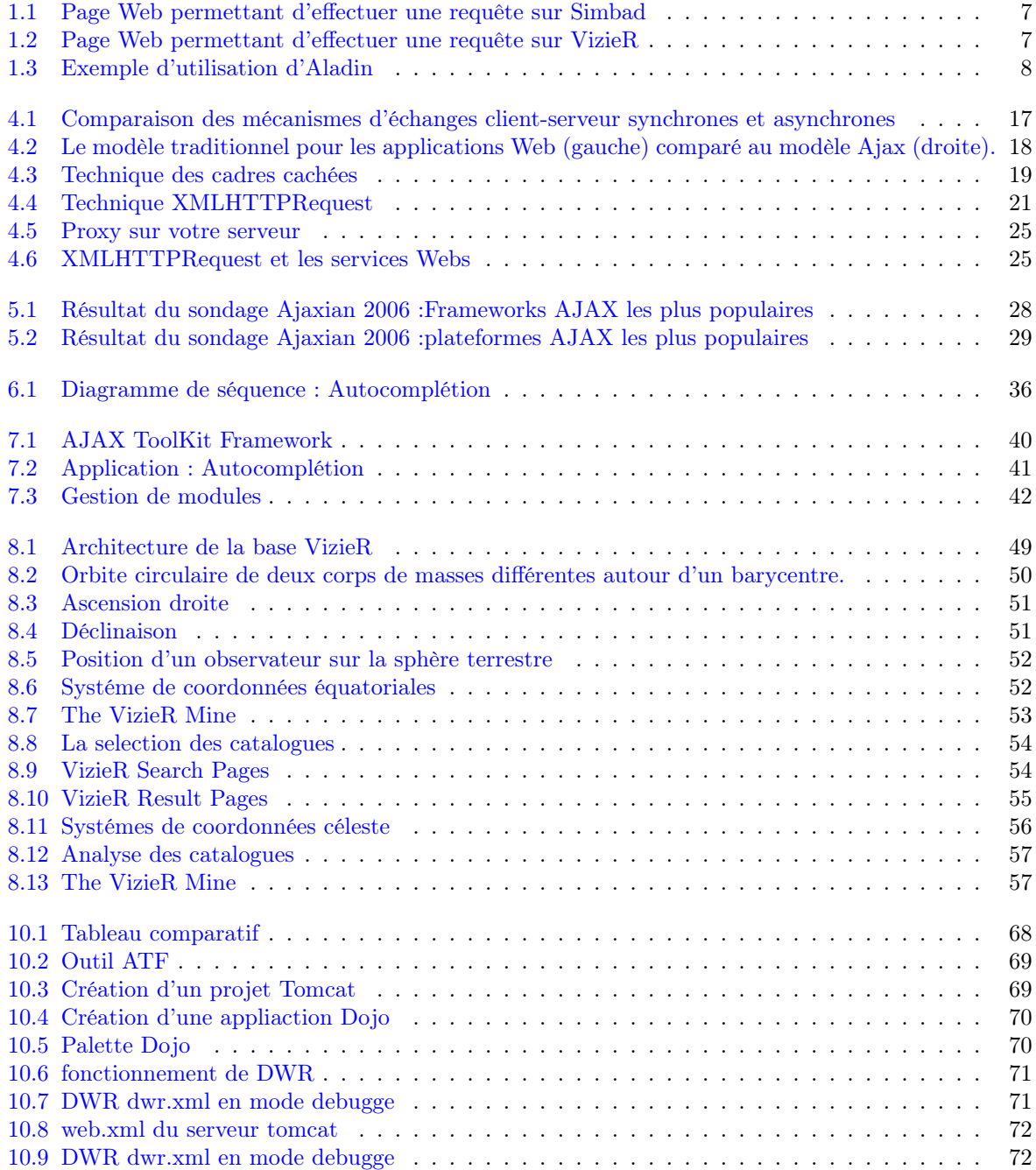

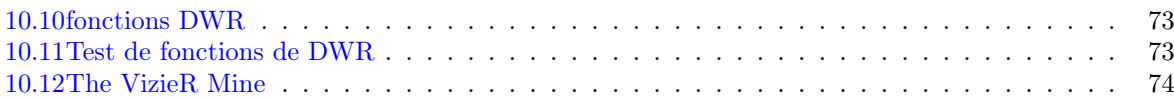

## Remerciements

Avant de présenter mon travail, il m'est particulièrement agréable d'adresser mes vifs remerciements à tous ceux qui m'ont facilité la tâche pour mener à bien mon étude.

Je désire, tout d'abord, exprimer ma très grande reconnaissance à l'égard de M. André Schaaff, M.Thomas Boch Ingénieurs de Recherche et M. Sébastien Derriere, M. Francois Ochsenbein Astronomes qui mon proposé ce sujet et qui mon diriger pendant ces 6 mois. Je n'ai cessé de profiter de ces précieux conseils et directives, je les remercie pour leur rigueur et pour le temps qu'il m'ont consacré tout au long de ce travail.

Je remercie M. Nacer Boudjlida mon tuteur pour ce stage de fin d'étude. Je lui suis très reconnaissant pour sa disponibilité, ses enrichissantes discussions, qu'il trouve ici l'expression de ma haute considération.

Mes remerciements les plus respectueux vont au membres de jury : M. Nacer Boudjlida et M. Pascal Urso.

Qu'il me soit permis d'exprimer ici, ma plus vive reconnaissance à Madame Francoise Genova, Directrice du CDS pour avoir mis à disposition tous les éléments matériels pour la réussite de mon projet et de m'avoir acceuilli avec beaucoup de confiance, sans oublier tous les cadres et le personnel de l'unité. Je remercie, par la même ocassion ceux qui m'ont dispensé leur enseignement, tout au long de mes années d'études et qui m'ont prodigué toutes les connaissances.

Pour terminer que tous ceux qui m'ont aidé, trouvent ici l'expression de ma plus haute considération.

## Introduction

Dans le cadre de fin d'études en Master II Informatique spécialité Ingénierie du Logiciel à l'Université Henri Poincaré, j'ai effectué un stage informatique d'une durée de 6 mois au sein du Centre de Données Astronomique de Strasbourg.

Les buts d'un stage de fin d'étude sont multiples. Tout d'abord, il s'agit de confronter les connaissances acquises pendant la formation à un problème concret. Ce stage est l'occassion de travailler sur un projet qui s'intègrera dans les besoins de l'entreprise et qui apportera une valeur ajoutée. Il s'agit ensuite de travailler dans un environnement professionnel et d'avoir une meilleure idée sur les méthodes de travail et sur la gestion de projet dans une entreprise, afin de mieux se préparer au métier d'ingénieur. Enfin, un tel stage permet d'acquérir de nouvelles compétences tant sur le plan technique que sur le plan humain.

Le Centre de Données astronomique de Strasbourg (CDS) développe des services de référence à forte valeur ajoutée trés utilisés par les astronomes du monde entier. Placé sous la responsabilité de l'Institut National des sciences de l'Univers (INSU) et de l'Université Louis Pasteur (ULP), il fait partie de l'Observatoire astronomique (UMR7550). Le CDS participe activement, en collaboration avec de nombreux centres de recherche internationaux, au projet d'Observatoire Virtuel Astronomique. Le but de mon stage est d'explorer les possibilités offertes par la téchnologie  $A JAX<sup>1</sup>$  $A JAX<sup>1</sup>$  $A JAX<sup>1</sup>$  pour le développement des interfaces aux principaux services en ligne du CDS (SIMBAD<sup>[2](#page-8-1)</sup>, VizieR<sup>[3](#page-8-2)</sup>, Aladin<sup>[4](#page-8-3)</sup>).

Ce stage a commencé le 20 Février 2007 et finira le 20 juillet 2007, et nous faisons içi le point fin juin. Dans ce rapport, je débuterai par une présentation du centre de recherche dans lequel j'ai travaillé, puis je décrirai mon stage, de son contexte à son déroulement. J'apporterai des précisions sur les notions abordées avant de détailler les outils testés. Puis nous réaliserons un prototype pour les différentes bibliothèques choisies. Nous verrons par la suite ce qu'il a été nécessaire de réaliser pour obtenir une carte VizieR Mine pratique et fonctionnelle. Et enfin, je terminerai par un bilan du stage et sa conclusion.

<span id="page-8-0"></span><sup>1</sup>Asynchrone JAvascript and XML

<span id="page-8-1"></span><sup>2</sup><http://simbad.u-strasbg.fr/simbad/sim-fid>

<span id="page-8-2"></span><sup>3</sup><http://vizier.u-strasbg.fr/>

<span id="page-8-3"></span><sup>4</sup><http://aladin.u-strasbg.fr/aladin.gml>

# <span id="page-9-0"></span>Première partie Présentation du Laboratoire

## Chapitre 1

## <span id="page-10-0"></span>Présentation du Laboratoire

### <span id="page-10-1"></span>1.1 Structure Juridique

L'Observatoire de Strasbourg est une unité de Formation et de Recherche (UFR) de l'Université Louis Pasteur. Il est également une Unité Mixte de Recherche du CNRS et de l'Université Louis Pasteur (UMR 7550).

## <span id="page-10-2"></span>1.2 Présentation Générale

L'Observatoire est situé sur le campus de l'Esplanade , ses bâtiments font partie du campus historique de l'université de Strasbourg. Enseignements dispensés :

- Master 2 Analyse et Traitement des Données sur les Milieux Astronomiques. ;
- DEUG Sciences et autres DEUG (enseignement d'ouverture).
- Licence de Géosciences.
- Maîtrise de Géosciences, Maîtrise de Physique, Maîtrise de Sciences Naturelles.
- Préparation au CAPES et à l'Agrégation.
- Master Applications des Technologies.
- Diffusion de la Culture.

La partie publique de l'Observatoire, le Planetarium, est destiné à la vulgarisation de l'astronomie. L'Observatoire se compose de quatre équipes de recherche :

#### <span id="page-10-3"></span>1.2.1 Haute énergie

L'équipe Astrophysique des Hautes énergie a pour thème l'étude des astres et sites de l'univers émetteurs de photons de haute énergie. Cette thématique générale recouvre des aspects variés, comme l'étude des astres compacts en fin d'évolution, la physique de leur activité, les phénomènes de haute énergie intéressant les étoiles jeunes ou le soleil, ou l'étude de ces phénomènes à l'échelle galactique. Ces recherches se sont largement appuyées sur les données acquises par le satellite ROSAT et s'appuieront à l'avenir sur celles des satellites X de nouvelles génération, tout spécialement XMM.

#### <span id="page-10-4"></span>1.2.2 Etoiles et systèmes stellaires

Les recherches menées par l'équipe "Etoiles et systèmes stellaires" recouvrent un domaine étendu, incluant les étoiles, les milieux interstellaires, la Galaxie et les galaxies proches de l'étoile, objet individuel, l'intérêt s'est porté sur le groupes d'étoiles, témoins de l'évolution stellaire mais traceurs des grandes structures de la Voie Lactée.

#### <span id="page-11-0"></span>1.2.3 Galaxies

Les activités de l'équipe sont centrées sur les problèmes de la structure du Groupe Local, de ses populations stellaires et sur la dynamique gravitationnelle. De plus, l'équipe possède un savoir-faire pour les outils statistiques d'analyse de données et sur les méthodes inverses non paramétriques. Un des objectifs consiste à combiner les informations d'évolution des populations stellaires et celles de dynamique afin de reconstituer les événements déterminants liés aux processus de formation et d'évolution galactique.

#### <span id="page-11-1"></span>1.2.4 Le Centre de Données de Strasbourg (CDS)

L'activité de recherche du CDS est centrée sur l'étude de la dynamique galactique et des populations d'étoiles binaires, sur une participation importante à la mission HIPPARCOS de l'Agence Spatiale Européenne, ainsi que sur le développement de méthodologies nouvelles applicables à l'analyse et au traitement de données astronomiques.

## <span id="page-11-2"></span>1.3 Organisation du personnel

Le CDS est un laboratoire de l'Institut National des Sciences de l'Univers (INSU), rattaché au CNRS. L'Observatoire de Strasbourg est un institut de l'Université Louis Pasteur. Le personnel permanent du CDS comprend 10 chercheurs, 7 ingénieurs de recherche, 6 ingénieurs d'étude, 3 techniciens, et plusieurs collaborateurs à contrat temporaire (projet européens, etc.) et des invités.

### <span id="page-11-3"></span>1.4 Centre de données astronomique de Strasbourg (CDS)

J'ai effectué mon stage au sein du Centre de Données astronomiques de Strasbourg (CDS) qui est un centre de données dédié à la collection et à la distribution dans le monde entier de données astronomiques.

Le CDS héberge la base de données Simbad, la base de référence mondiale pour l'identification d'objets astronomiques. Le but du CDS est de :

- rassembler toutes informations utiles concernant les objets astronomiques, disponibles sous forme informatisée : données d'observations produites par les observatoires du monde entier, au sol ou dans l'espace ;
- mettre en valeur ces données par des évaluations et des comparaisons critiques ;
- distribuer les résultats dans la communauté astronomique ;
- conduire des recherches utilisant ces données ;

Le CDS joue, ou a joué un rôle dans d'importantes missions astronomiques spatiales : contribuant aux catalogues d'étoiles guides, aidant à identifier les sources observées ou organisant l'accès aux archives, etc. Le CDS contribue au XMM Survey Science Center, sous la responsabilité de l'équipe "Hautes-Energies" de l'Observatoire de Strasbourg.

Le CDS a signé des accords d'échanges internationaux avec les organismes suivants :

– NASA,

- National Astronomical Observatory (Tokyo, Japon),
- l'Académie des Sciences de Russie,
- le réseau PPARC Startlink au Royaume-Uni,

#### 1.5. L'Observatoire Virtuel 6

- l'Observatoire de Beijing (Chine),
- l'Université de Porto Allegre au Brésil,
- l'Université de La Plata en Argentine,
- InterUniversity Center for Astronomy and Astrophysics (Inde).

Il est membre de la Fédération des Services d'Analyse de Données Astrophysiques et Géophysiques.

Le CDS coopère aussi avec l'Agence spatiale Européenne (transfert au CDS du service de catalogues du projet ESIS : Le projet VizieR), et avec la NASA : il abrite en particulier une copie miroir du Système de Données Astrophysiques (ADS) et ADS abrite une copie miroir de Simbad. Le CDS contribue aussi au projet NASA AstroBrowse. Il abrite les copies miroirs Européennes des journaux de l'American Astronomical Society (AAS)

## <span id="page-12-0"></span>1.5 L'Observatoire Virtuel

Jusqu'à une époque récente, un grand nombre de projets ne prévoyaient pas de rendre accessibles les données issues des missions (spatiales, terrestres). Depuis l'avènement des nouvelles technologies, Internet et les réseaux rapides, d'importants efforts ont permis de mettre à disposition des astronomes de nombreuses sources de données (on peut citer par exemple les services VizieR, Simbad et Aladin du CDS). Depuis quelques années, l'interopérabilité entre ces services est devenu une priorité car elle permet un accès aisé à l'information, un croisement des données de toutes natures et elle conduit au concept d'Observatoire Virtuel. L'astronome disposera à terme de nouveaux instruments utiles à sa recherche au travers d'une simple interface Web. Afin d'y parvenir, de nombreuses collaborations sont indispensables afin d'aboutir aux consensus indispensables à la pose des bases nécessaires à la "construction" de l'Observatoire Virtuel.

Les projets nationaux (OVF pour la France, GAVO pour l'Allemagne, le NVO pour les Etats-Unis, ...) et transnationaux (ESA VO, ESO VO, ...) sont réunis au sein de l'International Virtual Observatory Alliance. Ils participent à l'élaboration de Recommandations dans divers domaines (Data Model, Accès aux données, Sémantique, Grilles, etc.) au travers de groupes de travail qui se réunissent semestriellement. A titre d'exemple significatif, la première recommandation, "VOTable", décrit la formalisation de tables de données astronomiques au format XML. Celle-ci a été adopté par de nombreux fournisseurs de données et intégrée dans les outils de l'OV.

## <span id="page-12-1"></span>1.6 Les Services du CDS

#### <span id="page-12-2"></span>1.6.1 Simbad

Simbad est une base de données de référence pour les identificateurs et la bibliographie d'objets astronomiques. Simbad contient plus de 7,5 millions d'identificateurs pour plus de 2,8 millions d'objets diffèrents. Pour chaque objet figurent dans la base quelques mesures (position, magnitude dans différents domaines de longueurs d'ondes), ainsi que les références bibliographiques où l'objet est cité (plus de 110 000 articles sont concernés). L'utilisateur peut choisir le format du fichier où seront entreposés les résultats de la requête (Fig. 1.1). Simbad peut générer des fichiers HTML, XML ou XLS (fichiers Excel).

Cet ensemble de données résulte d'un long travail d'identification croisée entre de nombreux catalogues, listes d'objets et articles de journaux, entrepis au début des années 1980, et constamment dévéloppé et mis à jour depuis.

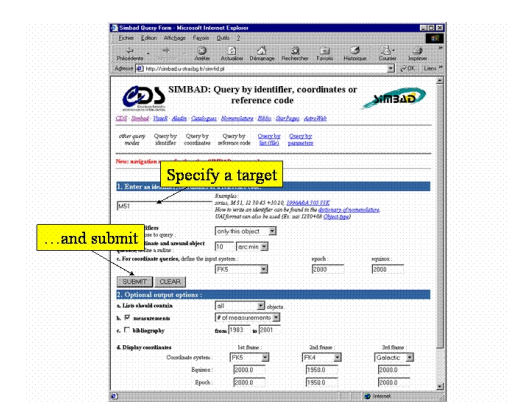

Fig. 1.1 – Page Web permettant d'effectuer une requête sur Simbad

#### <span id="page-13-3"></span><span id="page-13-0"></span>1.6.2 VizieR

ViziR est une base de données rassemblant plusieurs milliers de catalogues astronomiques sous un format homogène. Une description standarisée du contenu des catalogues permet leur inclusion dans un système de gestion de base de données (SGBD) relationnel. Un ensemble de liens, entre les tables de VizieR, et avec des services externes (bibliographiques, archives externes, serveur d'images), permettent de naviguer entre les données des catalogues et d'autres données associées (Fig. 1.2). Il faut noter que les très grands catalogues (plus de 107 enregistrements) ne peuvent pas être gérés par un SGBD relationnel pour des raisons de performances, c'est pourquoi des outils spécifiques doivent être utilisés.

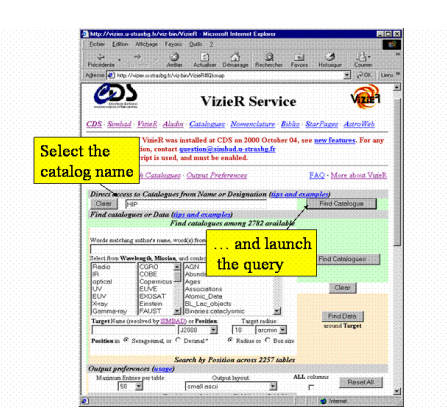

<span id="page-13-4"></span>Fig. 1.2 – Page Web permettant d'effectuer une requête sur VizieR

#### <span id="page-13-1"></span>1.6.3 Aladin

Aladin est un atlas interactif du ciel permettent d'accéder simultanément à des images numérisés du ciel, ainsi qu'à des catalogues et bases de données astronomiques. Cet outil permet de superposer, sur des images du ciel optique, les objets présents dans Simbad, des sources de catalogues contenus dans VizieR, mais aussi d'autres données, locales ou situées sur des serveurs distants (archive,HST,....).

#### <span id="page-13-2"></span>1.6.4 Les autres services

Parmi les autres services offerts par le CDS, on peut citer le dictionnaire de nomenclature, les services bibliographiques et les servcies pages jaunes(AstroWeb, Sar's family, AstroGlu).

### 1.6. Les Services du CDS  $\hspace{1.5cm}$  8

<span id="page-14-0"></span>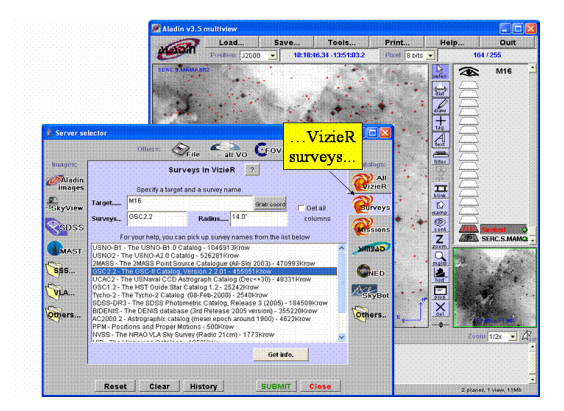

Fig. 1.3 – Exemple d'utilisation d'Aladin

Le CDS est également impliqué dans le développement d'outils et de méthodes d'intérêt général pour l'échange de données et la standardisation.

<span id="page-15-0"></span>Deuxième partie Analyse de la situation

## Chapitre 2

## <span id="page-16-0"></span>Analyse de la situation

#### <span id="page-16-1"></span>2.1 Analyse de l'existant

L'observatoire de Strasbourg dispose de services qu'il met à disposition de l'ensemble de la communauté astronomique internationale. Cette dernière comprend des chercheurs en astronomie et astrophysique mais également des amateurs (les services étant publics). Les principaux services sont proposés à travers un portail Web. Il sont assez variés puisque le CDS proposent aussi bien des publications que des accès aux bases de données (VizieR et Simbad qui contiennent respectivement des catalogues astronomiques et des identificateurs pour des objets astronomiques) ou un atlas astronomique (Aladin qui permet à n'importe qui de pouvoir afficher chez lui des images astronomiques issues du serveur et de manipuler (rotations, déplacements, zooms, fusions de plusieurs images,..)). Ce genre de service nécessite beaucoup d'interactivité et d'interogation sur des millions d'enregistrements.

### <span id="page-16-2"></span>2.2 Déroulement du stage

Le stage à débuté par les Services Web du Centre de Données astronomique, afin de me familiariser avec ces outils. Suite a une réunion avec mes responsables, j'ai commencé par un état de l'art visant à réaliser une recherche approfondie des éléments à prendre en compte pour mener à bien le projet. L'objectif de cette réunion était de passer en revue les outils, librairies, sites Web en rapport avec AJAX certains aspects étant à considérer en priorité : la fiabilité (outils maintenus), la documentation, le type de licence, la facilité de mise en oeuvre, etc. J'ai commenté au fur et à mesure les résultats de ces tests sur le TWiKi<sup>[5](#page-16-3)</sup> du CDS afin que mes collègues puissent consulter le résultat de mes recherches. Le mois de mars m'a permis de me familiariser avec les solutions existantes, et surtout de comprendre la technologie AJAX. Á la fin de ce mois, une réunion avec mes responsables et d'autres personnes du CDS intéréssées par cette nouvelle technologie, eu lieu afin d'abordé tous les point que nous nous étions fixés lors de notre première réunion afin de faire les orientations possible.

Pendant le mois suivant, je me suis consacré à l'exploration de toutes les solutions retenues. Durant cette période, j'ai testé plusieurs bibliothèques AJAX, en créant une application(Autocomplétion) clientserveur retenue lors de notre dernière réunion. Ce mois fût fort intéressant car j'ai pu me familiariser avec les différentes bibilothèques et de voir les aspects essentiels de toutes ces bibliothèques pour la suite du projet tous en mettant à jour TWiKi du CDS. Á la fin du mois, j'ai exposé mon travail et j'ai expliqué le fonctionnement des différentes type de bibliothèques.

Durant le mois de mai, j'ai abordé le projet VizieR Mine afin d'améliorer l'interactivité de ce service, tous en utilisant les outils étudiés durant le mois précèdent. Il y avait plusieurs objectifs à atteindre, qui

<span id="page-16-3"></span><sup>5</sup> le principe du wiki est de fournir un environement collaboratif

#### 2.2. Déroulement du stage 11

ont été tous réalisés. Nous avons fait plusieurs tests ce cette application. D'autres utilisateurs l'ont testé et leur remarques ont été prises en compte.

Durant les deux mois qui me restant à faire, l'objectif était d'enrichir les services Web de l'Observatoire astronomique, en ajoutant des parties dynamiques et innovantes mettant à profit la technologie AJAX.

Troisième partie

<span id="page-18-0"></span>Etat de l'art de la technolgie AJAX

## Chapitre 3

## <span id="page-19-0"></span>Etat de l'art de la technolgie AJAX

### <span id="page-19-1"></span>3.1 Introduction

Idéalement l'application doit permettre à l'utilisateur d'arriver à ses fins de manière transparente, en l'assistant efficacement durant son utilisation. Nous sommes habitués à utiliser fréquement des interfaces Web peu optimisées souvent en raison des limites des technologies de base du Web.

Le Web est en train de subir une telle évolution. En effet, les technologies de base du Web pour l'affichage de contenu on déjà été poussées trés loin.

## <span id="page-19-2"></span>3.2 Qu'est-ce que AJAX ?

AJAX, pour Asynchronous Javascript And XML, et un nom apparu en février 2005 dans un article publié par Jess James Garret <sup>[6](#page-19-3)</sup>. AJAX est une approche du développement d'interfaces Web riches. Construire une interface client riche est un peu plus compliqué que créer de simples pages Web. Le mot riche définit le modèle d'interaction avec le client. Un modèle d'interaction est celui qui supporte un grand nombre de possibilités en entrées en répondant de manière intuitive et de façon très dynamique.

AJAX n'est pas une technologie, c'est une appellation qui désigne une architecture c'est-à-dire une façon de conçevoir et de développer un service en ligne, et fait usage des éléments de base que sont XHTML, CSS, Javascript, DOM, XML, XSLT et XMLHTTPRequest. C'est en fait Microsoft qui le premier a lancé le concept, car à la base l'objet XMLHTTPRequest était un ActiveX d'Internet Explorer 4 (en 1999). Cet ActiveX a ensuite été intégré sous cette forme sur tout les navigateurs modernes sous l'impulsion de Mozilla.

Google est le premier à l'avoir massivement employé, et donc popularisé, avec ses services Google Suggest (l'outil de suggestion des requêtes), Gmail [7](#page-19-4) (le webmail de Google[8](#page-19-5) ) ou encore Google Maps [9](#page-19-6) (l'outil de consultation de cartes), même si les technologies sur lesquels AJAX repose existaient depuis plus de 5 ans et qu'une multitude de sites faisaient déjà de l'AJAX sans le savoir.

Les services Web deviennent de plus en plus complexes et les applications Web classiques commencent à ne plus répondre aux exigences. AJAX, en alliant diverses technologies ayant fait leurs preuves et qui sont présentent sur la majorité des ordinateurs, permet de combler ce trou par la création de clients plus riches et plus intelligents.

<span id="page-19-3"></span> $^6{\rm http://www.addaptivepath.com/publications/essays/archives/000385.php}$ 

<span id="page-19-4"></span><sup>7</sup>http ://www.gmail.com

<span id="page-19-5"></span><sup>8</sup>http ://google.com

<span id="page-19-6"></span><sup>9</sup>http ://maps.google.com

## <span id="page-20-0"></span>3.3 Pourquoi AJAX ?

## <span id="page-20-1"></span>3.4 Les manques dans les applications Web actuelles

Les utilisateurs sont de plus en plus exigeants vis à vis des temps de réponse des applications Web. Après chaque action il faut patienter jusqu'à l'affichage du résultat. Prenons l'exemple d'une liste d' éléments sur une page. Si l'on veut changer leur ordre, la méthode consiste à placer des fléches cliquables permettant de faire monter ou descendre l'élément d'un niveau. Dans le cas d'un client riche, l'interaction est bien plus complète, en faisant par exemple un glisser-déposer, permettant de rapidement et simplement faire changer l'élément de plusieurs niveaux.

Le cas d'un traitement de texte fournissant un correcteur orthographique ou encore le tri sur un tableau, le tout agissant instantanément sont d'autres exemples.

### <span id="page-20-2"></span>3.5 Petit historique du web

Le Web a beaucoup évolué depuis ses débuts, nous sommes passés des pages statiques et difficilement éditables aux applications dynamiques et aux portails collaboratifs en quelques années seulement. Voici une rétrospective sous forme d'un tableau synthétique

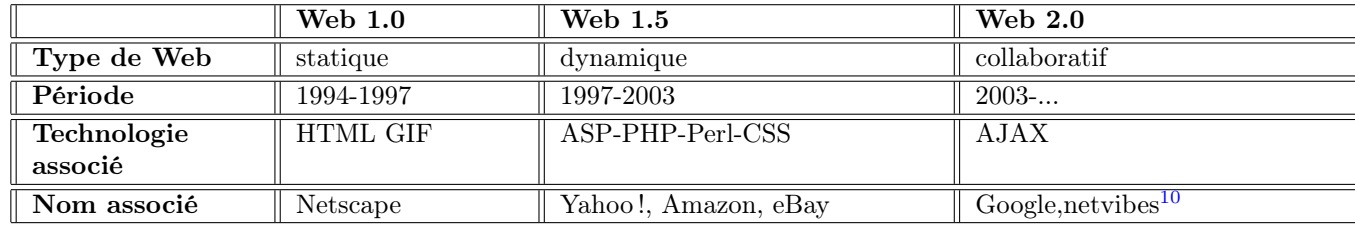

#### <span id="page-20-3"></span>3.5.1 Histoire du Web

Tab. 3.1 – Historique du Web.

## <span id="page-20-4"></span>3.6 Buts d'AJAX

L'objectif d'AJAX est de mettre à disposition des applications utilisables à l'aide d'un navigateur Web et satisfaisant les buts de productivité, de réseau, du moindre effort et de la maintenance centralisée d'une application. Pour atteindre ce niveau, il faut commencer par penser différemment la façon de créer les pages Web ainsi que les applications.

## <span id="page-20-5"></span>3.7 Trois principes d'Ajax

- 1. Le serveur délivre les données, pas la présentation.
- 2. Le navigateur accueille l'application.
- 3. L'utilisateur interagit continuellemnt avec l'application, les requêtes aux serveurs sont implicites.

## <span id="page-21-0"></span>3.8 Les éléments clés d'AJAX

### <span id="page-21-1"></span>3.8.1 Javascript

Javascript<sup>[11](#page-21-6)</sup> est un langage de script créé pour être utilisé à l'intérieur d'applications. Dans un navigateur Web il permet l'interaction avec les fonctionnalités de celui-ci. Les applications AJAX sont écrites en Javascript.

### <span id="page-21-2"></span>3.8.2 Cascading Style Sheets (CSS)

Le CSS<sup>[12](#page-21-7)</sup>permet de définir un aspect graphique réutilisable pour des éléments d'une page Web. Dans une application AJAX, l'interface utilisateur peut être modifiée dynamiquement grâce à ces feuilles de style.

### <span id="page-21-3"></span>3.8.3 Document Object Model (DOM)

Le DOM <sup>[13](#page-21-8)</sup> représente la structure de la page sous forme d'une collection d'objets pouvant être manipulés avec Javascript. Elle nous permet de modifier l'interface utilisateur en redessinant des parties de la page.

#### <span id="page-21-4"></span>3.8.4 L'objet XMLHTTPRequest

L'object XMLHTTPRequest<sup>[14](#page-21-9)</sup> permet aux programmeurs Web d'obtenir des données du serveur Web en tâche de fond. Le format des données est typiquement de l' XML mais cela fonctionne aussi avec n'importe quelles données textuelles.

## <span id="page-21-5"></span>3.9 Clients riche Ajax dans le monde réel

C'est Google qui a le plus popularisé ce nouveau profil d'application. C'était au début 2004, avant que le terme AJAX n'existe, grâce à son webmail nommé Gmail. Ils ont en effet été les premiers à proposer une interface graphique efficace, fournissant les mêmes fonctions que les webmail d'entreprise tel que Microsoft Outlook. Cela a permis d'avoir un webmail puissant multi-platformes et multi-endroits car il n'y avait plus besoin de préconfigurer le poste client pour avoir un outil de qualité.

<span id="page-21-7"></span><span id="page-21-6"></span> $^{11}{\rm http://www.ecma-international.org/publications/standards/Ecma-262.htm}$  $^{12}\mathrm{www.w3.org/TR/REC{\sim}CSS2}$ 

<span id="page-21-8"></span><sup>13</sup>www.w3.org/DOM

<span id="page-21-9"></span><sup>14</sup>http ://www.xulplanet.com/references/objref/XMLHTTPRequest.html

<span id="page-22-0"></span>Quatrième partie Etude d'AJAX

## Chapitre 4

## Etude d'AJAX

### <span id="page-23-1"></span><span id="page-23-0"></span>4.1 Etude de la mise en place

Le but de cette analyse est de déterminer quels moyens généraux sont nécessaires pour déployer une architecture AJAX aussi bien dans la partie serveur que cliente.

#### <span id="page-23-2"></span>4.1.1 Communication asychrone

#### Principe

Dans le modèle des pages Web "classiques" encore largement utilisé aujourd'hui, la communication entre le navigateur et le serveur Web est dite synchrone.

En effet, à partir d'un certain état d'une page, l'utilisateur ne peut effectuer qu'une seule requête aboutissant à un rechargement complet de celle-ci, le contenu restant statique avant d'être à nouveau mis à jour en intégralité(Fig 4.1).

Le rechargement complet d'une page s'accompagne souvent d'une réinitialisation des scrollbars et d'une brève disparition du contenu limitant fortement l'impression d'intéractivité pour l'utilisateur, et rendant trés difficile l'utilisation d'éléments standards dans des interfaces utilisateurs à contenu dynamique, tels que les éléments "Drag and Drop".

La communication asynchrone permet de résoudre ce problème en permettant à l'utilisateur, depuis un certain état d'une page, de lancer un nombre arbitraire de requêtes pour mettre à jour uniquement des éléments internes à celle-ci (Fig 4.1).

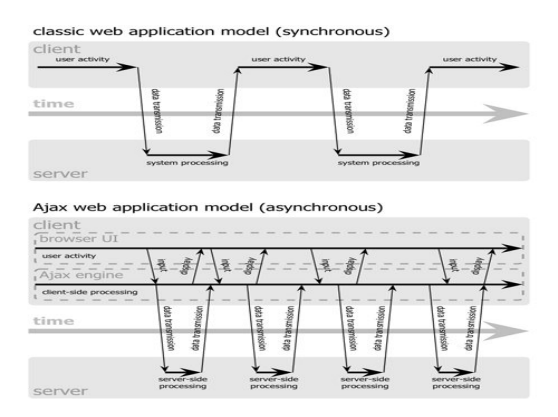

<span id="page-23-3"></span>Fig. 4.1 – Comparaison des mécanismes d'échanges client-serveur synchrones et asynchrones

#### 4.1. Etude de la mise en place 18

#### Implémentation avec Ajax

L'implémentation d'un concept de communication asynchrone passe par une adaptation au niveau client (qui doit être capable de lancer des requêtes de manières asynchrone), et éventuellement au niveau du serveur. En effet, les données envoyées n'étant plus forcément des pages Web mais des "données utilisateur brutes " (pour par exemple mettre à jour un formulaire), on peut attendre de ce dernier qu'il soit capable de traiter différents formats de données.

AJAX fonctionne différemment des applications Internet classiques, comme on peut le constater sur la figure (Fig 4.2) suivante

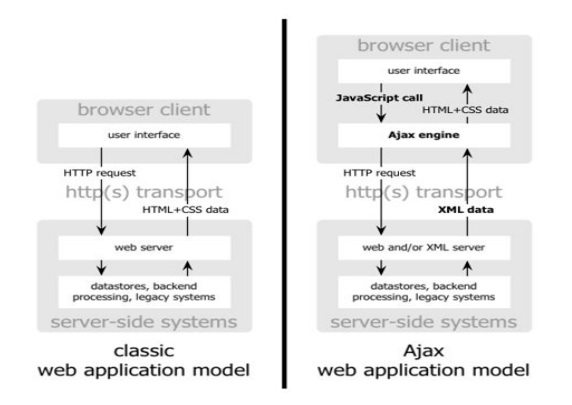

<span id="page-24-0"></span>Fig. 4.2 – Le modèle traditionnel pour les applications Web (gauche) comparé au modèle Ajax (droite).

Une des différences majeures entre le Web classique et le Web basé sur AJAX est l'apparition d'un moteur chargé au démarrage du client (navigateur). Toujours présentés chronologiquement, voici les diffèrentes étapes des transactions avec modéle basé sur AJAX :

- Le client engendre une action qui génère une requête Javascript vers le moteur AJAX.
- Le moteur AJAX génère une requête vers le serveur.
- Le serveur exécute des traitements (calculs, requêtes SQL ...) et retourne des données XML au moteur du client.
- Le moteur AJAX transforme les données XML en données HTTP et envoie ce résultat au client.
- Le client interprête le code HTML et affiche la page.

Remarque : la page n'est pas renvoyée entièrement. Seules les données demandées au serveur sont incluses dans la page.

#### Le moteur AJAX

- Une application AJAX élimine les transactions "start-stop-start-stop.." en ajoutent un moteur AJAX entre l'utilisateur et le serveur. Au démarrage, le navigateur charge un moteur AJAX (écrit en javacsript) dans une frame cachée.
- Ce moteur est responsable du rendu vu, de la communictaion avec le serveur et permet de rendre les interactions et les communications avec les serveurs asynchrones.
- Toutes les actions utilisateurs nécessitant une requête HTTP prennent la forme d'un appel Javascript à la machine AJAX
- Toutes les actions qui ne nécessitent pas de traitement de la part du serveur sont prises en charge par le moteur AJAX (simple validation de données, édition de données en mémoire et même certaines navigations.)
- Si le moteur a besoin de données ou de nouveaux codes d'interface, il soumet ces requêtes au serveur de manière asynchrone.

## <span id="page-25-0"></span>4.2 Méthode des cadres cachés

La méthode des cadres cachés peut techniquement être implémentée depuis la sortie de Netscape Navigator 2.0 en septembre 1995. Ce n'est toutefois qu'en 2001-2002 que les premiers articles ont releté ce principe. On peut notamment citer un article paru sur le site d'Apple à cette époque et qui s'intitule Remote Scripting with IFRAME<sup>[15](#page-25-2)</sup>.

Le principe des cadres cachés consiste en l'intégration à une page html d'une frame (cadre) dont la taille est à 0, ce qui permet de disposer d'un cadre caché dans la page. C'est à l'intérieur de celui-ci que l'on place le code Javascript qui appelera le serveur. Le schéma ci-dessous (Fig 4.3) décrit les diffèrentes étapes du processus.

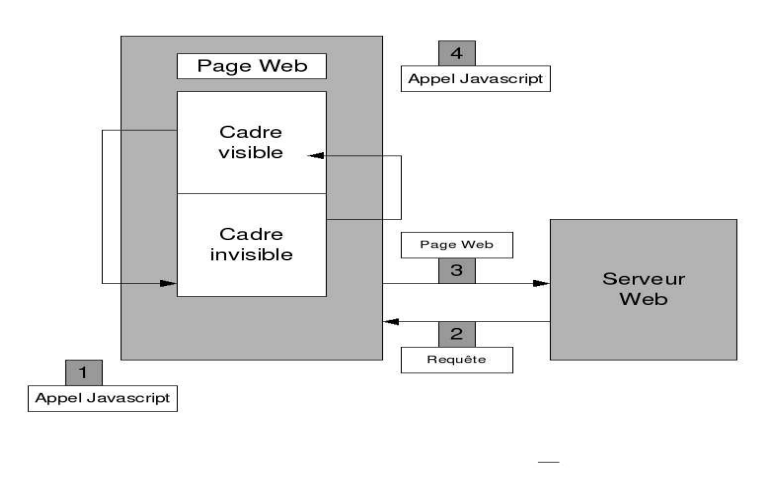

<span id="page-25-1"></span>Fig. 4.3 – Technique des cadres cachées

- 1. Suite à une action de l'utilisateur, le cadre visible appelle en Javascript une fonction qui se trouve dans le cadre caché.
- 2. Le cadre caché envoie une requête au serveur Web, en lui passant les paramètres nécessaires.
- 3. Le serveur renvoie une page Web au cadre caché. Cette page contient les données répondant à la requête, ainsi que le code Javascript qui lui permettra de mettre à jour le cadre visible.
- 4. La page renvoyée prend place dans le cadre caché, lors de son chargement elle appelle en Javascript une fonction contenue dans le cadre visible, en lui passant les paramètres nécessaires. Le cadre visible peut alors mettre à jour les éléments voulus dans la page.

Les étapes une à trois ne sont pas perçues par l'utilisteur. En effet c'est uniquement le cadre caché qui appelle le serveur et se rafraîchit intégralement. A l'étape quatre, le cadre caché est entièrement rechargé, puisqu'une nouvelle page prend place dans celui-ci. La technique des cadres cachés a l'avantage de conserver l'historique de navigation :les boutons "précédent" et "suivant" du navigateur actif, ce n'est pas le cas en utilisant XMLHTTPRequest. Il faut toutefois noter que l'historique n'est pas conservé par le navigateur "FireFox" dans le cas d'utilisation d'iframes

<span id="page-25-2"></span><sup>15</sup>developer.apple.com/internet/webcontent/iframe.html

Cette méthode a plusieurs inconvénients. L'un d'eux est l'absence de remontée des erreurs. Etant donné que le code se trouve dans une partie cachée, l'utilisateur n'est pas informé en cas d'erreur, la page restera figée sans afficher un message. Il est alors difficile de savoir ce qui se passe en arrière plan.

## <span id="page-26-0"></span>4.3 Méhode utilisant l'objet XMLHTTPRequest

L'objet XMLHTTPRequest permet d'appeler une page en Javascript et de récupèrer son contenu. Pour utiliser l'objet XMLHTTPRequest en Javascript, il faut commencer par l'instancier. Cette étape peut paraître simple, mais c'est durant celle-ci qu' il faut gèrer les diffèrentes versions du navigateur.

Une fois l'objet créé, il faut :

– l'initialiser.

- lui spécifier quelle page il doit appeler.
- lui spécifier quelle méthode il doit appeler à la fin de son traitement, lorsque la page a été récupérée.
- lancer la requête.

#### <span id="page-26-1"></span>4.3.1 Cycle de vie de l'objet XMLHTTPRequest

En mode asynchrone, l'instance de la classe XMLHTTPRequest utilisée supporte les différents états récapitulés dans le tableau (Tab 4.1).

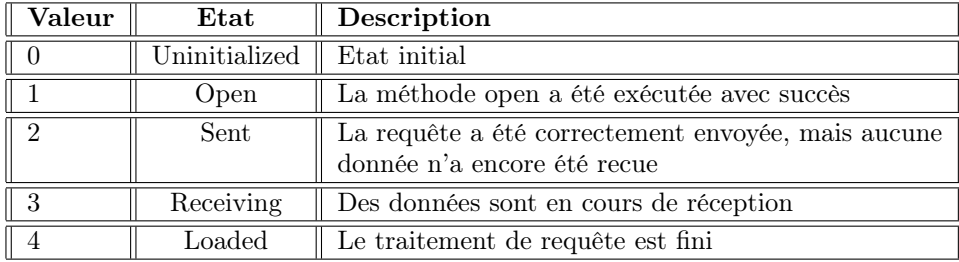

Tab. 4.1 – Etats de l'instance de la classe XMLHTTPRequest en mode asynchrone

#### <span id="page-26-2"></span>4.3.2 Fonctionnement

Cette figure (Fig 4.4) nous montre, comment s'organise la méthode AJAX, basée sur l'utilisation de cet objet et qui décrit les différentes étapes du traitement.

- 1. En premier lieu l'évènement est déclenché dans la page, par une action quelconque
- 2. Une méthode Javascript est appelée. Celle-ci crée un objet XMLHTTPRequest, lui spécifie la page à appeler et lance le traitement.
- 3. La page appelée sur le serveur peut être un simple fichier texte à récupérer, mais c'est en génréral une page qui contient du code permettant de générer un fichier XML ou HTML. Ce fichier peut contenir par exemple des données issues d'une base de données. Le serveur, après traitement, renvoie donc ce fichier à l'objet XMLHTTPRequest appelant.
- 4. Une fois le fichier récupéré l'objet XMLHTTPRequest appelle une méthode Javascript. Cette méthode vérifie le code d'erreur, et traite les données récupérées, en modifiant les parties de la page qui sont impactées.

L'avantage de cette méthode par rapport à celle des cadres cachés, est qu'elle permet d'écrire du code plus propre et plus efficace. Elle permet également de gèrer correctement les erreurs, alors que la méthode des cadres cachés ne le permet pas.

| Attribut           | Description                                            |
|--------------------|--------------------------------------------------------|
| onreadystatechange | Permet de positionner une fonction de rappel, qui      |
|                    | est appelée lorsque l'évenement readystatechange se    |
|                    | produit. Cet événement est supporté en mode asyn-      |
|                    | chrone et correspond à un changement d'état dans le    |
|                    | traitement de la requête.                              |
| readyState         | Code correspondant à l'état dans lequel se trouve      |
|                    | l'objet tout au long du traitement d'une requete et    |
|                    | ou sa réponse                                          |
| responseText       | Réponse reçue sous forme de texte                      |
| responseXML        | Réponse reçue sous forme XML                           |
| status             | Correspond au code du statut de retour HTTP de la      |
|                    | réponse. Il n'est disponible en lecture que lorsque la |
|                    | réponse à la requête a été reçue.                      |
| statusText         | Correspond au texte du statut de retour HTTP de        |
|                    | la réponse. Il n'est disponible en lecture que lorsque |
|                    | la réponse à la requête a été reçue.                   |

Tab. 4.2 – Attributs de la classe XMLHTTPRequest

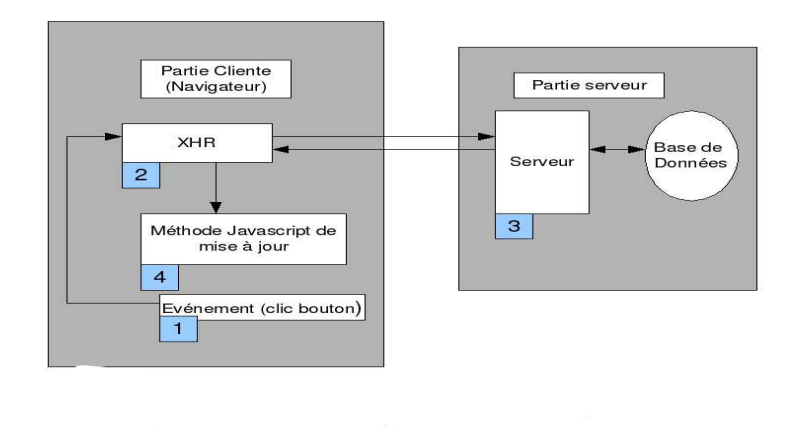

<span id="page-27-0"></span>Fig. 4.4 – Technique XMLHTTPRequest

En revanche, il faut signaler que l'objet XMLHTTPRequest est compatible avec la plupart des navigateurs sauf dans certains cas :

- Navigateur trop ancien .
- Navigateur Internet Explorer, sur lequel les ActiveX sont désactivés.

#### <span id="page-28-0"></span>4.4 Mise en place côté serveur

Les requêtes asynchrones étant traitées de manière classique, l'utilisation d'AJAX peut se faire de manière totalement indépendante du serveur. On aura néanmoins un avantage indénirable à choisir une plateforme de programation (telle que Perl, Java, PHP,etc) correspondante a nos besoins. La plupart d'entre elles supportent de manière native un parseur XML permettant de manipuler plus facilement les données transmises.

### <span id="page-28-1"></span>4.5 Mise en place côté client

Tout comme la partie serveur, la mise en place d'AJAX côté client est relativement légère, elle se base principalement sur la présence de 2 fonctionnalités :

- La capacité d'envoyer des requêtes de type XMLHTTPRequest pour la communication asynchrone.
- La capacité à traiter les réponses XML du serveur.

L'implémentation des objets XMLHTTPRequest est native dans la plupart des navigateurs récents et ne nécessite donc pas de plugin supplémentaire.

## <span id="page-28-2"></span>4.6 Apports d'AJAX

Les divers technologies utilisées par AJAX ne sont pas nouvelles. En les utilisant de manière appropriée on peut envisager le développement Web de clients riches.

#### <span id="page-28-3"></span>4.6.1 Les trois principes définissant le terme Ajax

#### Le navigateur héberge une application et non du contenu

Avec une application AJAX, une partie de la logique serveur est transférée vers le client. Le document va rester dans le navigateur tout au long de la session. Comme ce document est persistant diffèrents états peuvent être stokés désormais dans le navigateur. Contrairement à une application Web classique chaque fois que l'utilisateur interagit avec un site, un nouveau document est envoyé vers le navigateur. Le navigateur remplace l'ancien document (page) par le nouveau.

#### Le serveur envoie des données et non du contenu

Dans une application Web classique le serveur fournit un mélange de données et de présentation(HTML). Par exemple dans un service de réservation d'hôtel, on a uniquement besoin du prix de la chambre. Une application AJAX enverrait une requête asynchrone au serveur, et en retour ne recevrait que la donnée "prix". Toute la présentation resterait inchangée du côté du navigateur.

#### L'interaction utilisateur avec l'application peut être fluide et continue

Effectué dans une applications classique de la soumission d'un formulaire : quand l'utilisateur fait un submit de la page, la page courante reste encore invisible un moment. L'utilisateur est invité à attendre que la page entière soit rafraîchie. Dans l'exemple du caddie, notre application AJAX envoie des requêtes asynchrones, l'utilisateur peut continuer de son côté à rajouter des éléments au panier. Si le code client est robuste, il va supporter ces échanges très facilement, et l'utilisateur pourra continuer à faire ce qui lui plait sans avoir besoin d'attendre quoi que ce soit.

### <span id="page-29-0"></span>4.7 Avantage et Désavantages d'Ajax

Les Avantages et inconvénients d'AJAX sont liés à la technique du XMLHTTPRequest.

#### <span id="page-29-1"></span>4.7.1 Ajout de nouvelles fonctionnalités

AJAX ouvre la porte à des fonctionnalités que l'on n'aurait jamais imaginé pouvoir implémenter dans un site Web auparavant. Il devient possible de déplacer des zones d'une page d'un endroit à un autre, d'afficher des informations provenant du serveur au survol d'un élément ou de faire des recherches en arrière plan lorsque l'utilisateur saisit des caractères au clavier (Google Suggest<sup>[16](#page-29-5)</sup>).

#### <span id="page-29-2"></span>4.7.2 Gain de bande passante

Du côté technique, on peut mettre en avant la diminution du volume des données qui transitent par le réseau. Auparavant toute la page était envoyée à chaque évènement. Maintenant elle est chargée au moment où l'utilisateur arrive sur celle-ci, et ensuite ce sont seulement les données nécessaires qui sont récupérées lors des évènements. Cela peut représenter un gros avantage pour les sites qui accueillent beaucoup d'utilisateurs, ou ceux qui payent un hébergeur en fonction de la qualité des données échangées.

#### <span id="page-29-3"></span>4.7.3 Amélioration de l'interactivité

C'est le point essentiel d'AJAX, qui permet à l'utilisateur de naviguer presque comme s'il était sur une application installé directement sur son poste. Les échanges entre le client et le serveur se font oublier puisqu'il s'effectuent en arrière-plan . Par conséquent l'utilisateur n'est plus coupé dans sa navigation, a des vitesse d'affichage beaucoup plus courtes, et les sites qui lui sont proposés sont beaucoup plus riches qu'auparavant (dynamisation des éléments de pages).

#### <span id="page-29-4"></span>4.7.4 Ergonomie

#### Impossible d'indexer les pages

Les robots d'indexation, permettent aux moteurs de recherche de retrouver les pages en fonction des critères de recherche. Le fonctionnement est le suivant : le robot va trouver une page, indexer son contenu et parcourir ensuite toutes les pages référencés par la premiére au travers d'un lien hypertexte. Dans un site AJAX, le contenu initial des pages (état affiché lorsqu'un utilisateur y accède) va donc étre indexé. Mais dans une page AJAX, si l'utilisateur effectue une action, ce n'est pas une autre page qui est appelée, mais le contenu de la page courante qui change.

#### Gestion des marques-pages

De la même manière, puisqu'une même page peut acceuillir plusieurs contenus différents, il n'est pas possible pour l'utilisateur de se créer un "Favori" pointant sur la page affichée. Si un favori est créé, c'est la page dans son état initial qui apparaîtra lorsqu'il sera ouvert.

<span id="page-29-5"></span><sup>16</sup>http ://google.com

#### <span id="page-30-0"></span>4.7.5 Adaptabilité

#### Compatibilté

Il ne faut pas oublier que pour une minorité de personnes qui utilisent d'anciens navigateurs ne possèdant pas l'objet XMLHTTPRequest les sites AJAX ne fonctionnent pas. Il faut prévoir un double développement, avec une version qui n'utilise pas AJAX pour que ces personnes puissent quand même accéder au site. Cela implique un surcoût.

#### Utilisation de Javascript

Les internautes utilisent souvent un navigateur ne supportant pas Javascript (indispensable à l'utilisation d'AJAX) ou ayant désactivé le support de celui-ci (le plus souvent par soucis de sécurité).

#### Cross-browsing

Les implémentations de Javascript varient grandement entre les navigateurs, de ce fait certains composants AJAX propres aux applications riches, sont susceptibles d'être dépendant d'une plateforme cible. Cependant la majorité des Frameworks courants affiche une bonne compatibilité inter-navigateur

#### <span id="page-30-1"></span>4.8 Service Web

#### <span id="page-30-2"></span>4.8.1 Pourquoi la page ne parlerait-elle qu'a son propre site ?

Tout simplement pour des raisons techniques. Conceptuellement, il est parfaitement acceptable que notre page fédère du contenu qu'elle obtient dynamiquement depuis des services hébergés sur d'autres serveurs. C'est fondamentalement le rôle des services Web. Aujourd'hui, tout service fournit des services Web.

#### <span id="page-30-3"></span>4.8.2 Contraintes de sécurite sur le navigateur

Des personnes aux intentions peu honorables pourraient contourner des messures classiques de sécurité. Imaginons par exemple que vous soyez sur votre poste de travail en entreprise, et que vous accédiez à l'intranet, lequel contient sans doute des informations confidentielles. Et la, vous accédez une page dotée d'un script qui tente de récupérer des informations sur [http ://intranet/]. Pour ensuite les transmettre à un site distant.

C'est pour cette raison que pour certains navigateurs, Javascript interdit l'accès à d'autres domaines que celui dont la page est issue. Il peut s'agir d'un script. Il peut s'agir d'un script (fourni par frame ou ifarme) issu d'un domaine B. Dans notre cas , il s'agit d'un objet XMLHTTPRequest qui n'a pas le droit de communiquer avec un domaine tiers. Suivant le navigateur, cette contrainte est plus au moins prononcée. Il est souvent possible d'accèder à un domaine parent. Par exemple, un script exécuté par une page de cds.exemple.com peut avoir des ressources de exemple.com. Certains navigateurs ne mettent aucune restriction, par exemple MISE ( qui n'est pas à une faille de sécurité près).

#### <span id="page-30-4"></span>4.8.3 Couche proxy sur votre serveur

La seule solution véritablement portable, qui a de surcroît l'avantage de ne rien demander à l'utilisateur, consiste à mettre en place une couche intermédiaire sur notre serveur, qui se contente d'effectuer la requête qu'on lui donne et de transmettre le résultat tel quel au script. En effet notre couche serveur n'est pas soumise aux contraintes de sécurité du navigateur : elle peut émettre des requêtes où bon lui semble.

#### 4.8. Service Web 25

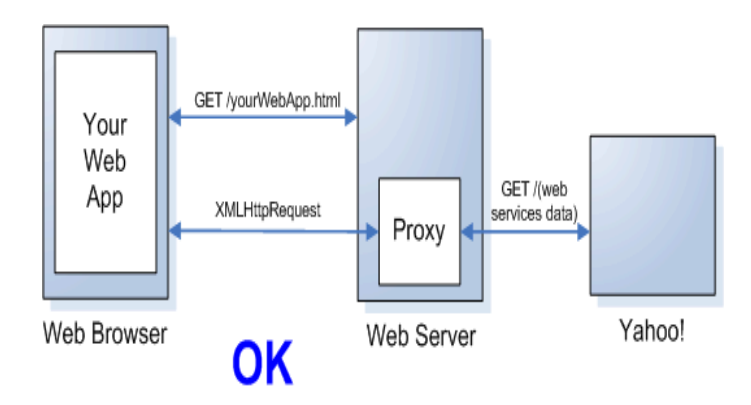

<span id="page-31-0"></span>Fig. 4.5 – Proxy sur votre serveur

Il existe tout de même une différence entre l'utilisation d'une simple fonction de proxy et le modèle traditionnel de traitement sur la couche serveur. Le traitement doit ce faire côté client : c'est plus léger pour le serveur.

Comme nous le montre la figure (Fig 4.6) on ne peut pas envoyer des requêtes XMLHTTPRequest sur un autre domaine. La classe XMLHTTPRequest va envoyer un message d'erreur lors de l'envoi.

Mettre l'image .

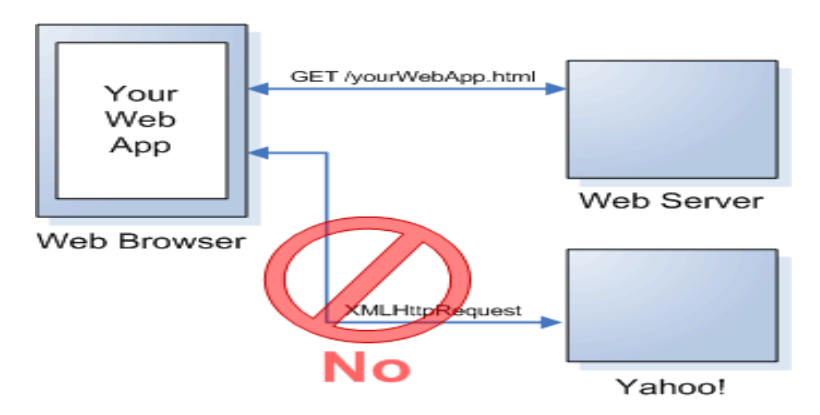

<span id="page-31-1"></span>Fig. 4.6 – XMLHTTPRequest et les services Webs

<span id="page-32-0"></span>Cinquième partie Les Frameworks AJAX

## Chapitre 5

## <span id="page-33-0"></span>Les Frameworks

### <span id="page-33-1"></span>5.1 Défintion

Un Framework est un ensemble de bibliothèques facilitant le développement. Un Framework AJAX est donc un ensemble de classes, d'outils, qui permet le développement d'une applications AJAX plus simplement et plus rapidement.

#### <span id="page-33-2"></span>5.1.1 Les diffèrents types Frameworks

Un ensemble de fichiers Javascript contenant des méthodes déjà écrites que l'on peut utiliser pour le développement (appelé Framework "client"). Un ensemble de quelques composants AJAX évolués que l'on peut intégrer à une application. Exemple : un composant sous forme d'une zone de texte. Un cadre de développement complet, qui imbrique toutes les fonctionnalitées AJAX.

## <span id="page-33-3"></span>5.2 Avantages d'un Frameworks

#### <span id="page-33-4"></span>5.2.1 Simpliciter de mise en oeuvre

L'utilisation d'un Framework diminue très nettement la complexité de mise en oeuvre d'AJAX. La gestion des différentes versions des navigateurs, qui doit être faite rigoureusement, n'est plus à la charge du développeur, puisque le Framework s'en charge.

#### <span id="page-33-5"></span>5.2.2 Maintenance

Les pages de développement sont plus claires et mieux structurées. Il est plus facile de maintenir l'application.

#### <span id="page-33-6"></span>5.2.3 Ajout de fonctionnalité

Un Framework, en plus de simplifier la mise en oeuvre du moteur AJAX, fournit dans bien des cas des composants évolués qui permettent l'implémentation de fonctionnalités intéressantes.

## <span id="page-33-7"></span>5.3 Choisir une/des librairies de développement

- Sur quelle base voulons-nous évaluer les librairies/plateformes ?
- Que voulons-nous exactement ?
- Qu'est-ce qu'une application Web riche ?
- Qu'est ce qu'une application Web 2.0 ?
- Des applications client-serveur ?

#### 5.4. Déscription de quelques Frameworks existants 28

- API externes (intégration facile. )
- Interactivité proche d'applications client-serveur traditionnelles.
- Réponse perçue plus rapide.
- Facilité de maintenance.
- Productivité des développeurs, intégration IDE.
- Minimum de normalisation.
- Performances.

## <span id="page-34-0"></span>5.4 Déscription de quelques Frameworks existants

### <span id="page-34-1"></span>5.4.1 Sondage

Un sondage Ajaxian (Fig. 5.1) mené auprès de 865 personnes révèle que Prototype est le Framework le plus utilisé, suivi de Script.aculo.us et Dojo et que Moo.fx, JQuery et YUI sont moins fréquemment employés tandis qu'Atlas, MochiKit et GWT sont relégués en bas de tableau.

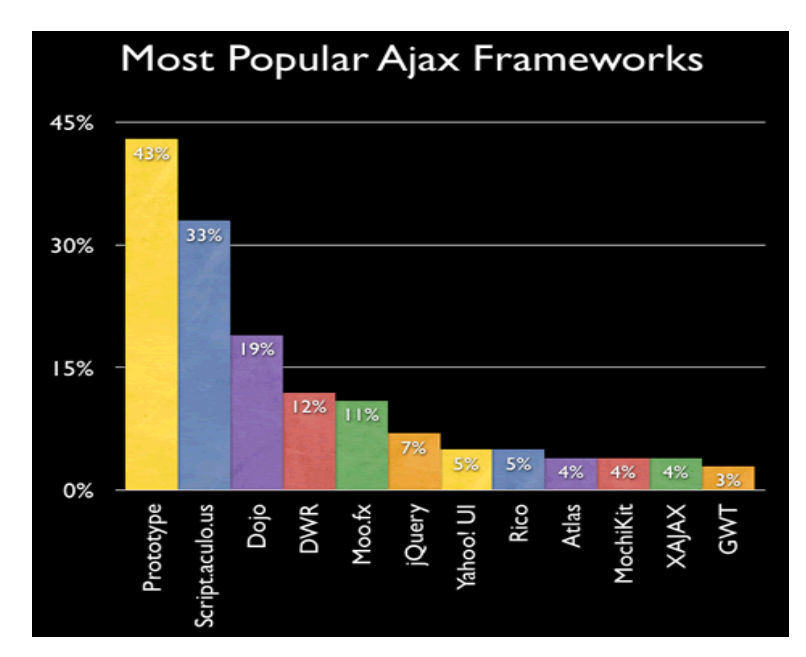

<span id="page-34-3"></span>Fig. 5.1 – Résultat du sondage Ajaxian 2006 :Frameworks AJAX les plus populaires

Par ailleurs le sondage comme nous le montre la figure (Fig 5.2) montre également que la plateforme de développement la plus utilisée avec AJAX est PHP, ce qui est peu surprenant au vu de l'essor des plateformes LAMP (Linux +Apache + MySQL +PHP). Rails n'obtient pas un score satisfaisant malgré l'intégration native du toolkit Prototype.

#### <span id="page-34-2"></span>5.4.2 Les types de librairies et plateformes

#### Prototype

Prototype peut être considéré comme une extension des fonctionnalités natives de Javascript. La bibliothèque se base sur un modéle objet inspiré de RUBY ( Ruby est un langage de programmation interprété orienté objet). Développée par Sam Stephenson<sup>[17](#page-34-4)</sup>, elles sert de base a plusieurs Frameworks Javascript.

<span id="page-34-4"></span><sup>17</sup>http ://sam.conio.net/

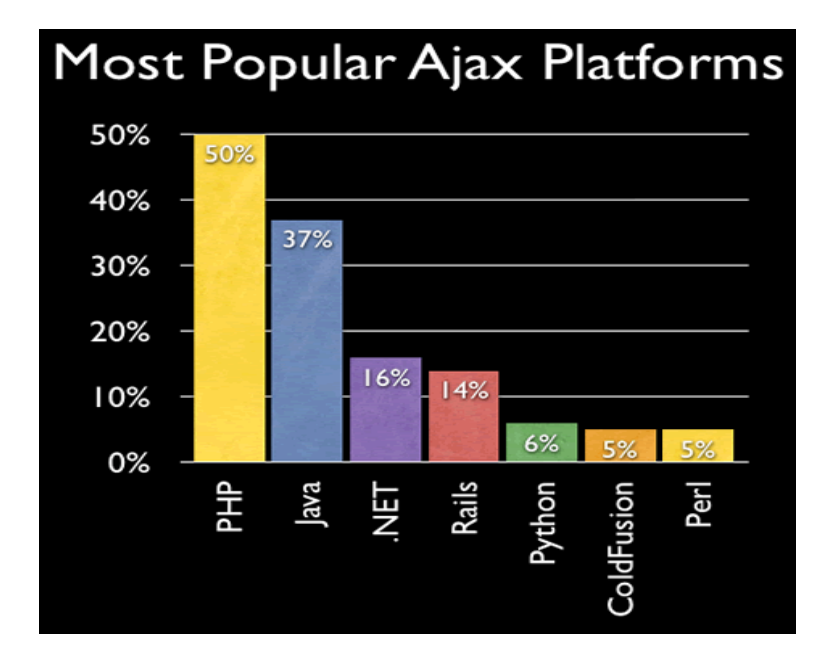

<span id="page-35-0"></span>Fig. 5.2 – Résultat du sondage Ajaxian 2006 :plateformes AJAX les plus populaires

#### Script.aculo.us

Script.aculo.us est une bibliothèque AJAX basée sur Prototype (version 1.5rc), elle fournit :

- Un constructeur d'objets DOM (builder.js)
- Une large palette d'effets visuels (effects, silder.js).
- Des fonctionnalités de contrôle d'éléments HTML tels que l'autocomplétion le drag-and-drop et l'édition (dragdrop.js,control.js).
- Des méthodes pour procéder à des tests unitaires(unitest.js)

#### Dojo

Dojo Toolkit est un Framework de développement AJAX permettant une écriture simplifiée de l'interface interactive pour les applications Web. Il est née avec le site Jot.com qui l'utilise au sein de son système de wiki Jotpot<sup>[18](#page-35-1)</sup>. Le toolkit inclut de nombreux composants personnalisables : Form Widgets, Layout widgets, Storage, Drag et Drop et Effects.

Dojo définit un ensemble de classes organisées en packages à la façon de Java. Ceci signifie donc qu'il est possible d'importer des classes dans une application Web au niveau du code HTML des pages (un équivalent de import en Java).

IBM et SUN ont récemment rejoint la fondation Dojo : ces deux acteurs participeront vraisemblablement àl'internationalisation de la documentation.

#### DWR

DWR est une librairie Java facilitant grandement l'utilisation d'AJAX dans les applications Web en Java. Il suffit d'écrire le code Java, de faire appel aux codes javascript auto-générés par DWR dans la JSP (utilise des objets java côté serveur et javascript côté client).

DWR permet à des objets Java d'être utilisés à distance selon un principe proche de RMI (Remote Method Invocation) .

<span id="page-35-1"></span><sup>18</sup>www.jotpot.com/
Le code Javascript au sein du navigateur client communique avec le serveur Web et met à jour dynamiquement la page et la servlet Java communique avec le serveur qui réalise les requêtes et renvoie les réponses à l'utilisateur .

### Moo.fx

Moo.fx est une bibliothèque Javascript qui permet de créer des effets visuels : la bibliothèque ne dispose que de peu de composants. La bibliothèque étend sa richesse fonctionnelle avec les trois composants :

- Moo.fx : Composant graphique et effets visuels.
- Moo.Dom : Fonction de manipualtion de DOM.
- Moo.Ajax :support relatif à la mise en oeuvre de la technologie AJAX.

Par ailleurs l'intérêt majeur de Moo.fx réside dans l'utilisation d'une version allégée de Prototype (Prototype.lite.js). Partie d'une initiative d'optimiser Prototype pour une utilisation personnelle, Moo.fx s'affirme à ce jour comme un compétiteur de talent attirant de plus en plus de contributeurs. Puis Moo.fx a été amèliorer en janvier 2007, et renommé en MooTools.

MooTools est un Framework Javascript de dérnière génération. Concrétement, il s'agit d'une bibliothèque Javascript modulaire permettant aux developpeurs Web d'écrire de façon rapide des scripts basés sur une approche orientée objet, sans se soucier des éventuelles diffèrences d'implémentation entre les diffèrents navigateurs Web modernes.

### JQuery

JQuery est une bibliothèque Javascript axée sur les standards

- DOM
- $-$  CSS 3

– XPATH (est une syntaxe (non XML) pour désigner une portion d'un document XML) JQuery est une bibliothèque conçue pour changer la manière d'écrire en Javascript.

### Yahoo ! UI

Yahoo ! User Interface Library est un exemple de projet Open Source de qualité : la documentation fournie est centrée sur les exemples et les méthodes possibles permettant d'exploiter les composants.

La bibliothèque se compose de trois collections :

- Utilités : manipulation du DOM, gestion d'évènements, Drag and Drop, utilisation XMLHTTPRequest.
- Controls : widgets pour la plupart graphique (autocompléte, calendrier, container..)
- CSS : gestion des tailles, polices de caractères, styles prédéfinis.

Yahoo ! UI librairies possède des Design Pattern Library qui est un ensemble de directives de conception pour des pages Web et des applications. Ces design pattern nous montrent comment bien mettre en oeuvre la bibliothèque de YUI dans des applications.

### Riatlo

Riatlo (Rich Internet Application Toolkit) est une librairie Javascript multi-navigateurs axée Ajax de widgets. Ce toolkit peut être encapsulé dans PHP, ou .NET. Pour l'instant il supporte du pure Javascript et du JSP. L'idéal de Riatlo est un développeur n'a pas besoin de connaître ni HTML, ni AJAX, ni le codage DOM. Les cibles de Riatlo sont les applications Web d'entreprises et non des sites Web Internet.

### Open Rico

Open Rico a été développé par une entreprise Américaine (Sabre Airline Solutions[19](#page-36-0)) qui fournit des solutions informatiques à des compagnies aériennes. Le terme "Rico" sgnifie riche en espagnol, par allusion aux interfaces riches. Ce Framework fourni plusieurs éléments :

– Un moteur AJAX, pour communiquer avec le serveur en asnychrone.

<span id="page-36-0"></span><sup>19</sup>www.sabreairlinesolutions.com/

### 5.5. Choix des Frameworks 31

- Une librairie pour gérer le glisser -déposer.
- Une librairie pour gérer les animations, une autre pour les comportements.

Il se présente sous forme de deux bibliothèques Javascript téléchargeables gratuitement, et modifiables si nécessaire. Les méthodes fournies par ces bibliothéques sont prêtes à l'emploi. Il suffit d'intégrer les deux fichiers au site Web, et d'appeler les méthodes voulues.

### Atlas

Microsoft Atlas est un Framework AJAX conçu pour s'intégrer au Framework .NET. Ses bibliothèques Javascript sont construites et liées de manière complexe ce qui rend difficile leur utilisation sans les outils Microsoft(Visuel Studio). De fait, Atlas prévoit des mécanismes exploitant la puissance de son Framework .NET (par exemple l'accès via C# à une base de données).

#### MochiKit

Mochikit est une bibliothèque complète fournissant des méthodes pour travailler plus facilement avec Javascript notamment sur les structures de données et les données elles-mêmes. Cette bibliothèque est largement utilisée et testée, compte tenu de la couverture fonctionnelle limitée, Mochikit est assez facile à intégrer dans un code existant.

### XAJAX

XAJAX est une librairie PHP permettant de créer facilement de puisssantes applications Web AJAX. Les fonctions PHP côté serveur peuvent être appelées de manière asynchrone et ainsi permettre la mise à jour du contenu sans rechargement de la page.

### GWT

Google Web ToolKit (GWT) est un Framework AJAX atypique :

- Le développement se fait intégralement sous Java 1.4 (bibliothèque graphique Swing ou AWT).
- La compilation traduit le code Java en Javascript, cette translation de code est une solution élégante pour développer des applications AJAX sans connaissance de ce dernier

### Echo2

Echo2 tente de s'approcher des clients riches à travers une plateforme Java de développement Web. Le Framework s'intègre à un moteur de servlets pour convertir côté client les requêtes HTTP en Javascript. NextApp [20](#page-37-0) l'éditeur d'Echo2 vend ses atouts en précisant qu'aucune ligne de code Javascript, HTML, ou XML n'est écrite lors de son utilisation notamment grâce à son IDE Echo studio et au plugin Eclipse. Le Framework fournit une API riche (composants d'interface utilisateur, événements/écouteurs.)

# 5.5 Choix des Frameworks

Nous allons nous pencher sur la solution qui sera la plus souvent retenue, l'utilisation d'un Framework existant. Il est impossible de conseiller de prime abord un Framework existant qui sera parfait pour tous les projets. Chaque Framework AJAX a ses avantages et ses inconvénients. Voici quelques critères qui permettront de faire un choix :

<span id="page-37-0"></span><sup>20</sup>http ://www.nextapp.com/platform/echo2/echo

## 5.5.1 Nos besoins

### Le language

Le Framework AJAX doit donc être choisi en fonction du langage du projet (PHP, JAVA, .NET,...). Ce qui réduit fortement la liste de Framework AJAX utilisables. S'il n'existe aucun Framework adapté à la technologie utilisée pour le projet, il faudra se tourner vers un Framework "côté" client, développé uniquement en Javascript, et donc indépendant de la technologie utilisée pour le projet. En régle génèrale il est préfèrable d'utiliser un Framework "côté" serveur adapté au langage.

### Documentations

Un point très important est le niveau de documentatioon (fonctions documentées, exemple, etc.) du Framework, nécessaire pour ne pas gaspiller trop de temps à faire des essais et pour comprendre pleinement l'implémentation des mécanismes asynchrones.

### Maturité

Il est conseillé en règle générale d'utiliser un Framework qui soit déjà bien implanté et suffisamment documenté. Il est préférable d'utiliser un Framework qui a déjà fait ses preuves, et qui soit suffisamment utilisé pour être sûr qu'il ne sera pas laissé à l'abandon par ses créateurs.

### 5.5.2 L'éditeur

Si on choisit un Framework développé par une socièté importante, le risque de voir le Framework abandonné est moins important. Par exemple, le Framework ATF, soutenu par IBM, Borland,...et intégré à Éclipse a de fortes chances de devenir l'un des plus utilisés. Il en est de même, pour le Framework développé par Microsoft.

### 5.5.3 Projet existant ou nouveau projet

Il faut savoir si l'on veut seulement pouvoir recharger une partie de la page sans recharger le reste, ou si l'on a besoin de fonctionnalités vraiment évoluées, qui nécessitent des composants divers. Le Framework retenu ne sera pas forcément le même pour un nouveau projet ou pour un projet existant. Certains Frameworks sont très complets et pratiques à utiliser, mais peuvent difficilement être intégrés à un projet existant.

### 5.5.4 Les performances

Un des critères qui peut être important si le site est très visité est le poids des pages. Nous avons vu qu'AJAX ajoute du code Javascript dans les pages, ce qui peut alourdir plus ou moins le code client. En régle génèrale, ce critère est lié aux fonctionnalités que propose le Framework. Plus les fonctionnalités offertes sont nombreuses, plus la quantité de Javascript est importante, plus les pages lentes à charger. Si les fonctionnalités requises par le site sont minimes, il est donc préférable de ne pas utiliser un Framework trop riche.

### Fonctionnalites supplémentaires(non-AJAX)

Pour pouvoir se concentrer principalement sur le code AJAX, il nous sera très utile de posséder des fonctions fournies pour des applications riches (telles que des arbres, des barres de progression, etc.) que nous pourrons utiliser telles quelles.

## 5.5.5 Frameworks retenus

Après une présentation et une analyse basés sur les exemples, nous avons aborder le choix des bibliothèques susceptibles d'enrichir les services Web de l'observatoire. Les bibliothèques ayant retenus notre atttention sont les suivantes :

- Dojo
- Prototype
- Riatlo
- Script.aculo.us
- Open Rico
- DWR

Sixième partie Conception

# Chapitre 6

# Conception

# 6.1 Introduction

La deuxième étape du stage devrait nous permettre de soutenir les différents points abordés dans l'analyse au travers de l'implémentation d'une application client-serveur (Autocomplétion) en utilisant les Frameworks/toolkit retenus précédemment. Le choix repose d'une part sur le fait qu'une telle application est bien adaptée en s'interfaçant efficacement avec AJAX, et d'autre part sur le fait que cette fonctionnalité nous servira ensuite pour enrichir les services Web de l'Observatoire astronomique.

# 6.2 Application de base

Cette application est particulièrement importante, car dans les services Web de l'Observatoire les utilisateurs sont confrontés a ce type d'application, ne savent pas quoi taper pour les abrévations astrophysiques afin d'obtenir leur définition puis de faire leur requête sur les bases de données.

Autocomplétion : L'autocomplétion est un mécanisme très pratique permettant de suggérer une liste de choix pertinente et restreinte dans une entrée texte standard. Dans notre cas, elle permettrait de sélectionner facilement nos mots en tapant uniquement les premières lettres de ceux-ci.

### 6.2.1 Contraintes

Le texte libre reste le meilleur moyen pour des humains de communiquer avec des ordinateurs. La tendance semble aller vers plus de texte que précédement à cause des systèmes instantanés. Lorsqu'elles se présentent devant une zone de texte libre, les personnes ne savent pas toujours ce qu'elles sont supposées taper. Bien beaucoup d'utilisateurs sont maintenant à l'aise avec un clavier, il y a toujours beaucoup d'utilisateurs pour lesquels le Web consiste en une partie de clics de souris. La vitesse de frappe reste un goulet d'étranglement même pour ceux qui tapent vite, la plupart pensant plus vite qu'ils ne peuvent taper. Les personnes peuvent commettre des erreurs lorsqu'elles tapent.

### 6.2.2 Objectif de l'Autocomplétion

Pour certaines personnes le principal bénéfice d'une suggestion est de tapermoins de caractères, mais ce n'est pas le cas. En effet, c'est souvent plus lent d'entrer un simple mot en utilisant suggestion, puisque cela induit une distraction et requiert probalement une manipulation de la souris. Le principal bénéfice est d'offrir un ensemble fixe de choix pour une liste d'options standards.

### 6.2.3 Diagramme de séquence

– L'évènement est déclenché dans la page lorsque l'utilisateur tape le mot.

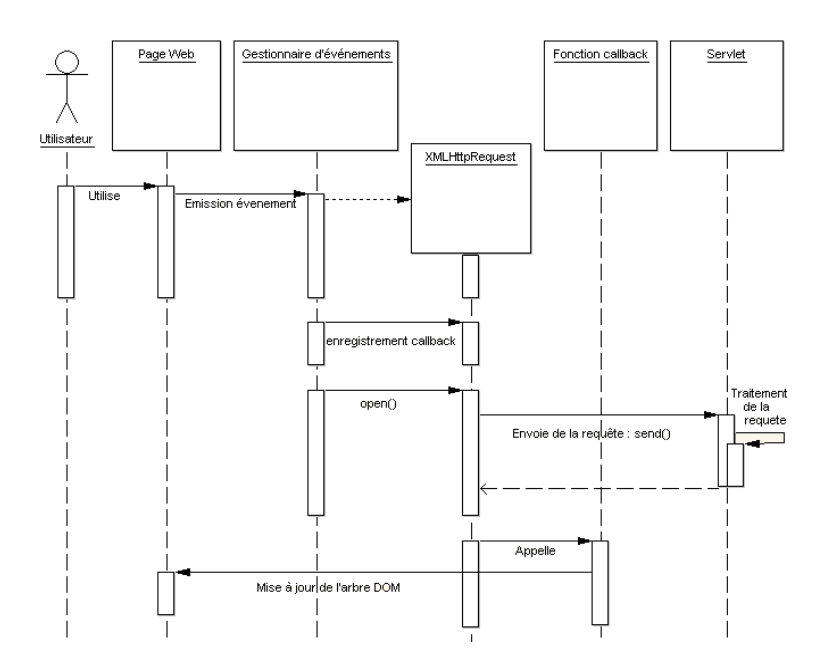

Fig. 6.1 – Diagramme de séquence : Autocomplétion

- Une méthode Javascript est appelée. Celle-ci crée un objet XMLHTTPRequest, lui spécifie l'URL, le début de l'autocomplétion que l'utilisateur a tapé et lance le traitement.
- Le serveur après traitement, renvoie le fichier HTML ou XML selon un choix défini qui contient tous les mots qui commencent par ce que l'utilisateur a tapé.
- Une fois le fichier récupéré l'objet XMLHTTPRequest appelle une méthode Javascript. Cette méthode vérifie le code d'erreur, puis affiche le contenu.

Septième partie Réalisation

# Chapitre 7

# Réalisation

# 7.1 Mise en oeuvre

## 7.1.1 Autocomplétion

### Solution

Suggèrer des mots ou des phrases susceptibles de compléter ce que l'utilisateur est en train de taper. L'utilisateur peut alors sélectionner la suggestion et éviter de la taper en entier. Les résultats viennent d'XMLHTTPRequest, l'entrée partielle va être téléchargée sur le serveur et ce dernier répond avec une collection de résultats probables.

Suggestion tire ses racines des "combo boxes" des champs de formulaires d'interface utilisateur traditionnelles qui combinent une entrée de texte avec une liste déroulante. Les éléments sont synchronisés. L'utilisateur est libre de taper n'importe quel texte et la sélection courante dans la liste va tracer ce qui a été tapé. L'utilisateur est également libre de choisir un élément de la liste qui sera mis en retour dans le champs de texte. Dans certains cas, la liste contraint ce que l'utilisateur tape ; dans d'autres cas, elles est là pour fournir uniquement des suggestions. C'est ce dernier style qui est devenu populaire ces dernières années. L'autocomplétion est devenue populaire avec Internet explorer 5 qui auto-complète des champs basés sur des historiques de l'utilisateur.

Les mécanismes de suggestion fonctionnent habituellement comme suit :

- Un champs standard est utilisé. Au même moment, un élément initial invisible est créé pour contenir les suggestions comme elles apparaissent. Le champ a besoin d'un gestionnaire d'évèments pour suivre le texte qu'il contient de façon à s'assurer que la liste surligne toujours la suggestion qui correspond.
- Au lieu de réaliser une requête de suggestion à chaque fois que l'on presse une touche, la solution la plus adoptée est que toutes les 100 millisecondes où à peu près le navigateur vérifie bien si rien n'a changé depuis la derniére requête. Si c'est le cas, le serveur passe la requête partielle comme un XMLHTTPRequest Call basé sur un GET
- Le serveur utilise alors un algorithme pour produire une liste ordonnée de suggestions.
- En retour, le navigateur traite les suggestions et les affiche à l'utilisateur dans un format qui autorise la sélectionnés. Chaque entrée aura un gestionnaire d'évènements de manière a ce que si on clique sur l'entrée, le champ soit modifié.

# 7.2 Mise en place

Pour la réalisation de cette fonction, les moyens suivants ont été utilisés :

- L'IDE Eclipse WTP.[21](#page-45-0)
- Le plugin ATF pour Eclipse : AJAX TOOLKIT Framework[22](#page-45-1)
- Le moteur de servlet : Apache Tomcat  $4.1.24$   $^{23}$  $^{23}$  $^{23}$
- Le plugin Tomcat pour Eclipse. $24$
- Le plugin Debug de Mozilla. $25$

L' intégration des bibliothèques AJAX dans Eclipse a poser quelque problèmes, car le Toolkit ATF est encore en version beta. Mais par la suite j'ai pu les intégrer. L'installation est quasi identique pour tous les Framework sauf pour la bibliothéque DWR que je detaillerai par la suite.

- Eclipse est un environnement de développement (Integrated Development Environement) dont le but est de fournir une plate-forme modulaire pour réaliser des développements informatiques. I.B.M est à l'origine du développement d'Eclipse qui est d'ailleurs toujours le coeur de son outil Websphere Studio Workbench (WSW) lui même à la base de la famille des derniers outils de développement en java d'I.B.M. Tout le code a été donné à la communauté par I.B.M.
- Eclipse Web Tolls Platform(WTP) une des caractéristiques d'applications Web est la mutiplication des formats de fichiers les développeurs sont amenés à manipuler. Le projets WebTools simplifie ca manipulations en fournissant des outils, notamment d'édititon, pour les principaux types de fichiers dans des applications Web. Ces outils sont indépendants de J2EE<sup>[26](#page-45-5)</sup> et peuvent être utilisés dans d'autres contextes. WTP est organisé en deux projets :
	- Web Standard Tools (WST) : les applications J2EE utilisent des techniques qui ne sont pas propres au monde Java. Le but du projet WST est de fournir les outils pour manipuler ces technologies : XHTML, DOM, CSS, XML, XLT, Javascript, ..
	- J2EE Standard Tools (JST) : Eclipse répond au besoin de base des développeurs en Java. Dans le cadre de dévelopements J2EE des outils améliorant la productivité sont nécessaires. Le projet JST fourni des outils supportant le modèle applicatif de J2EE (Servlet), prenant en compte le modèle de déploiement et permettant de débogguer les applications J2EE de façon intégrée à Eclipse.

Courant 2006, un projet a rejoint le projet WebTools, AJAX Toolkit Framework (ATF), rattaché au projet WST, le sous projet ATF a pour objectif de dévélopper des ouitls utiles pour les développeurs d'applications AJAX.

- ATF ce sous-projet a pour objectif d'ajouter des outils pour aider les développeurs d'applications AJAX. Les premiers travaux (Fig 7.1) :
	- Amélioration de l'éditeur de Javascript notamment vérification de la syntaxe lors de la saisie.
	- Ajout d'un déboggeur de Javascript.

<span id="page-45-0"></span> $\rm ^{21}$  http ://www.eclipse.org/webtools/main.php

<span id="page-45-1"></span> $\displaystyle{{}^{22}{\rm{ttp}}:}/{\rm /www.eclipse.org/aff/}$ 

<span id="page-45-2"></span><sup>23</sup>http ://jakarta.apache.org/

<span id="page-45-3"></span><sup>24</sup>http ://www.sysdeo.com/eclipse/tomcatpluginfr

<span id="page-45-4"></span> $^{25}$ http ://www.mozilla.org/

<span id="page-45-5"></span> $26$ Java 2 Edition Entreprise

- Intégration de Mozilla dans la zone éditeur Eclipse.
- Ajout de plusieurs outils permettant d'obtenir des informations sur la page affichée par le navigateur Mozilla embarqué
	- vue "DOM" inspector' qui détaille la structure de la page affichée.
	- vue "CSS" qui affiche les propriétés du style qui s'applique à l'élément sélectionné dans la vue "DOM inspector"
	- vue "DOM Source" qui affiche le code de l'élément séléctionné dans la vue "DOM inspector" et permet de modifier ce code et de voir le rendu immédiatement dans le navigateur mozilla embarqué.
	- "XHR Monitor" cette vue affiche les requêtes asynchrones émises par l'applicationos AJAX

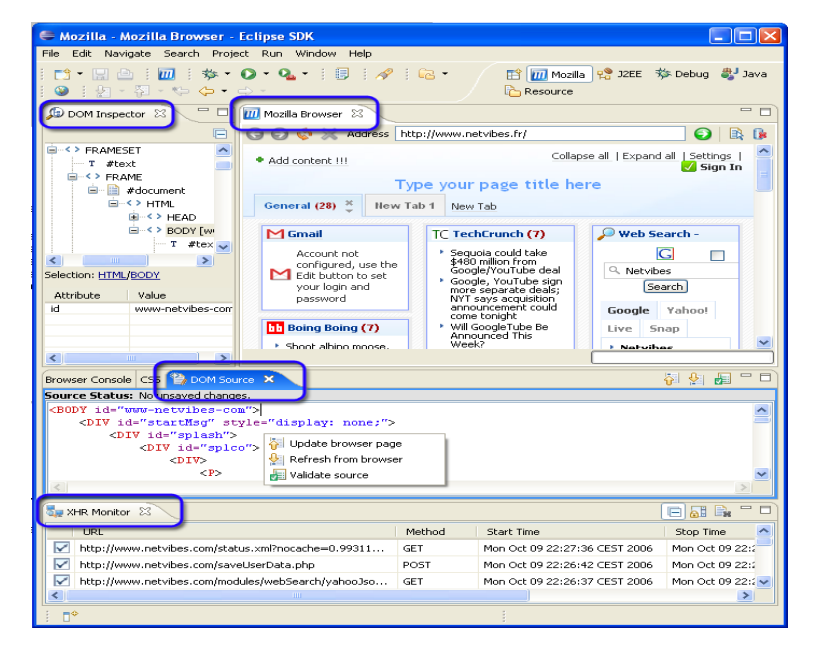

Fig. 7.1 – AJAX ToolKit Framework

TOMCAT est un serveur d'applications développé en Open source et qui implémente les technologies des Servlets et des JSP (Java Server Page). Les spécifications de ces technologies sont définies et sont rigoureusement respectées par Tomcat. La technologie des servlets consiste à éxécuter sur un site Web du code Java précompilé. La servlet est écrite en Java avant d'être compilé puis placée dans un contexte d'éxécution de Tomcat.

Dans cette section de réalisation nous allons juste aborder les diffèrentes technique d'AJAX selon les bibliothèques. Le résultat de la réalisation de l'application Autocomplétion est la même pour toutes les bibliothèque comme nous le montre la figure (Fig 7.3).

### 7.2.1 La classe XMLHttpRequest

Nous avons utilisé cette classe afin de traiter tous les cas selon les différents navigateurs, car comme nous l'avons vu précédemment l'incompatbilité des navigateurs pose problème lors de la création de l'objet XMLHTTPRequest voir figure (Fig 4.4).

### 7.2.2 Dojo

La bibliothèque Dojo est une boîte à outils Open Source visant à faciliter l'utilisation des technologies Javascript et DHTML. Dojo ne regroupe pas uniquement une collection de bibliothèques Javascript. Elle

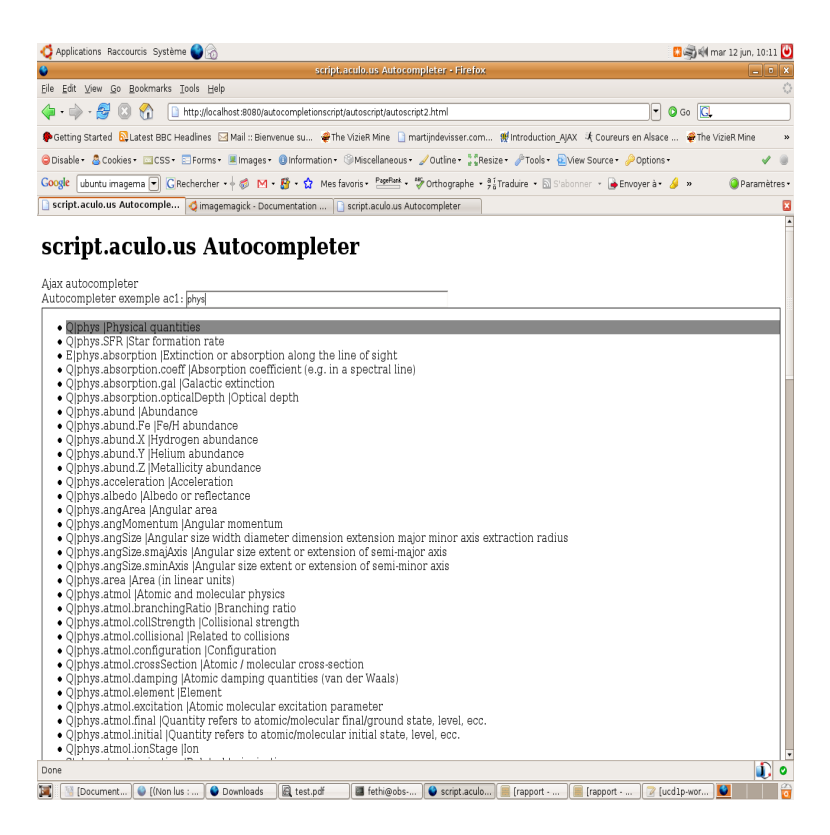

Fig. 7.2 – Application : Autocomplétion

offre un gestionnaire évolué de modules ainsi qu'un cadre pour structurer les applications Web riches fondées sur la technologie Javascript.

### Mécanisme de base

La bibliothèque est structurée en modules. Elle met en oeuvre un mécanisme de chargement à la demande de ces modules afin d'alléger le code Javascript de la bibliothèque utilisée au niveau navigateur. Ce mécanisme est récursif. Un module peut nécessiter le chargement d'autres modules et met en oeuvre la correspondance entre les noms de modules et leurs fichiers source ainsi que le transfert de ces fichiers et le chargement du code Javascript qu'ils contiennent comme nous le montre les schéma suivants :

#### Support des techniques AJAX

La bibliothèque dojo offre un intéressant support afin de mettre en oeuvre simplement les techniques AJAX. La fonction dojo.io.bind correspond à l'entité centrale du support d'AJAX par la bibliothèque dojo. Elle intégre tous les mécanismes permettant d'envoyer une requête à partir d'une page sans la recharger et de recevoir la réponse correspondante. Elle prend en paramètre un tableau associatif, qui fournit les diffèrents attributs de configuration ainsi que les fonctions de rappel de la requête. Le tableau (Tab 7.1) récapitule les principaux attributs supportés par la fonction dojo.io.bind

Traitement du résultat d'une requête Les paramètres passés à la requête permettent de spécifier des fonctions de rappel afin de traiter les données envoyées. En cas de succès de la requête, dojo offre la possibilté d'utiliser la fonction de rappel handle ou load.

La fonction load permet de traiter exclusivement une requête exécutée avec succès. Cette fonction prend en paramétres les données et éventuellement une instance correspondant á l'évènement.

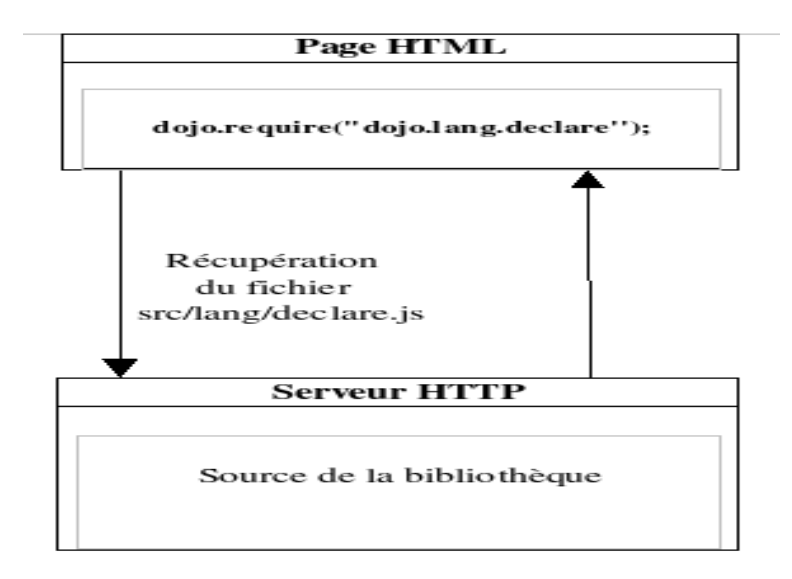

Fig. 7.3 – Gestion de modules

| Attribut       | Description                                                |
|----------------|------------------------------------------------------------|
| content        | Contenu de la requête sous forme de tableau associa-       |
|                | tif.                                                       |
| formNode       | Elément correspondant au formulaire à soumettre.           |
| method         | Méthode HTTP à utiliser afin d'envoyer la requête          |
| mimetype       | Type de contenu renvoyé par la ressource. La fonc-         |
|                | tion gère de façon différente les différents types de      |
|                | contenus.                                                  |
| status         | Spécifie si la requête est multipart, c'est-à-dire si elle |
|                | contient plusieurs parties, pour l'envoi d'un formu-       |
|                | laire. Cette fonctionnalité n'est pas supportée par        |
|                | toutes les couches de transport.                           |
| sync           | Spécifie si la requête est synchrone. Les valeurs pos-     |
|                | sibles sont true ou false.                                 |
| timeoutSeconds | Délai d'attente maximal durant lequel la réponse doit      |
|                | être reçue.                                                |
| transport      | Spécifie explicitement la couche de transport à utili-     |
|                | ser.                                                       |
| url            | URL de la ressource.                                       |
| useCache       | Spécifie si un cache doit être mis en oeuvre.              |

<span id="page-48-0"></span>Tab. 7.1 – Principaux attributs supportés par la fonction dojo.io.bind

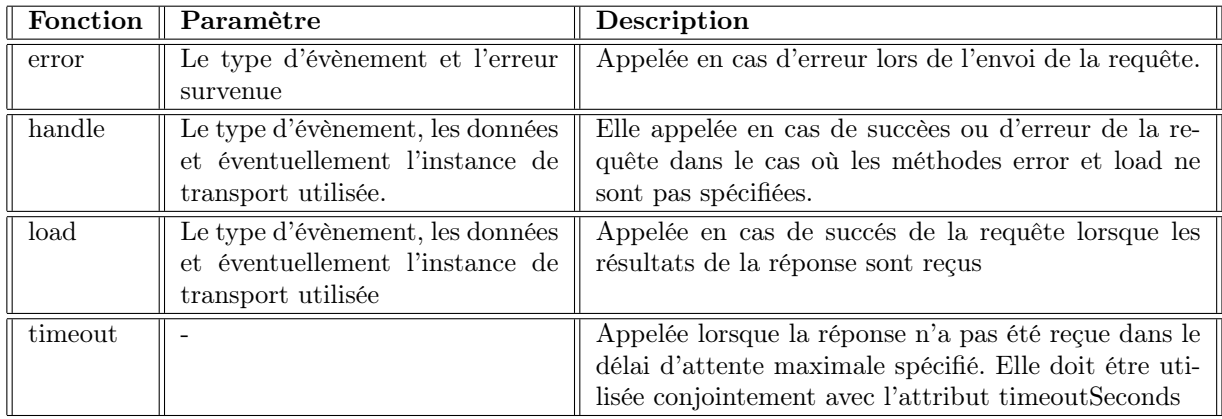

<span id="page-49-1"></span>Tab. 7.2 – Fonctions de rappel supportées par la fonction dojo.io.bind

Conclusion La bibliothèque Dojo fournit d'intéressants mécanismes afin de mettre en oeuvre des applications Javascript évoluées. Intégrant un mécanisme de chargement à la demande des modules souhaités, elle permet d'alléger la quantité de code Javascript chargé dans le navigateur. La bibliothèque est structurée en modules adressant une fonctionnalité particulière mise à disposition correspondent a des fonctions facilitant la mise en oeuvre de Javascript, les types de base et les collections ainsi que les technologies DOM et AJAX.

## 7.2.3 Prototype

La bibliothèque Prototype offre de très intéressants mécanismes afin de faciliter l'utilisation de Javas-cript. Dévelopée par Sam Stephenson<sup>[27](#page-49-0)</sup>, elle concerne différents aspects du langage Javascript, allant des éléments de base du langage jusqu'au support des collections et d'AJAX.

### Support d'AJAX

La bibliothèque prototype offre un certain nombre de fonctionnalités afin de mettre en oeuvre AJAX. Elle permet notamment de communiquer de manière transparente avec un serveur via un canal HTTP, et ce de manière synchrone ou asynchrone. Pour cela, prototype utilise un objet d'envoi pour échanger des données.

Exécution de requêtes AJAX L'envoi et la récéption de données en utilisant le support AJAX de prototype se fondent sur la classe Ajax.Request. Cette classe supporte les communications aussi bien synchrones qu'asynchrones. Elle détecte automatiquement l'objet à utiliser en fonction du navigateur pour le transport des requêtes et réponses. Le tableau (Fig 7.3) détaille la liste des options de la classe Ajax.Request.

Conclusion La bibliothèque prototype offre d'intéressants mécanismes visant à faciliter et alléger l'écriture d'applications Javascript. Le spectre des mécanismes mis en oeuvre s'étend de l'extension de classes fournies par le langage de base jusqu'au support d'AJAX.

### 7.2.4 Script.aculo.us

Cette bibliothèque Javascript réussit le véritable tour de force de mettre à disposition de petits objets Javascript faciles d'emploi, des effets visuels et des éléments d'interface utilisateur complexes, et cela, sur la pluplart des navigateurs. Thomas Fuchs, est l'auteur de Script.aculo.us. On trouve une petite

<span id="page-49-0"></span><sup>27</sup>http ://sam.conio.net/

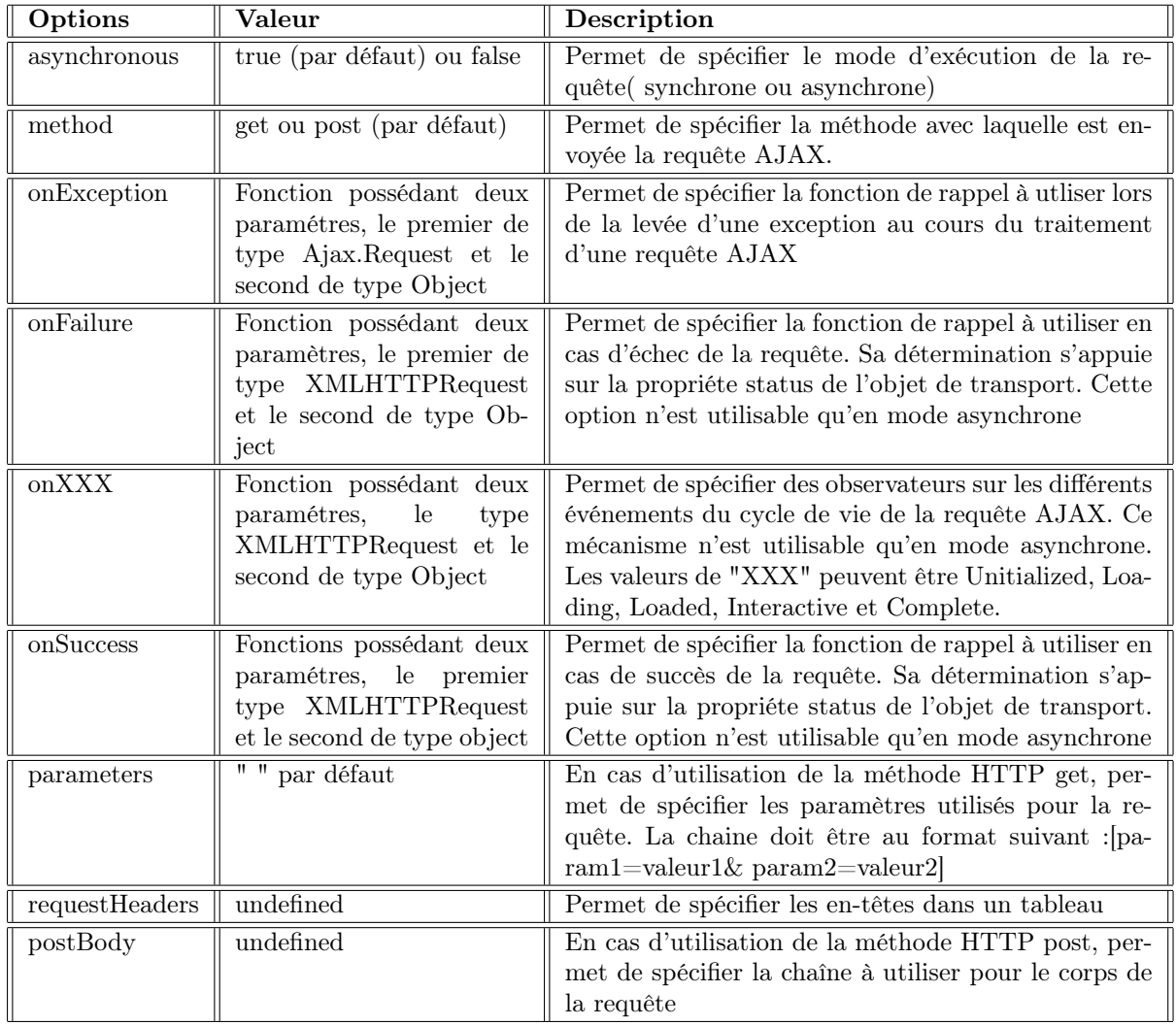

<span id="page-50-0"></span>Tab. 7.3 – Option d'initialisation de la classeAjax.Request

innovation intérressante comme la bibliothéque Dojo la gestion de modules offerts pour exprimer les souhaits de chargement parmi ces modules.

Complétion automatique de texte Il existe des classes dédiées à ce domaine : Ajax.Autocompleter et Autocompleter.Local. Nous nous intéressons ici à la premiér, la seconde permettant une complétion à partir de données stockées côté client. Voici la liste (Tab 7.4) des options prises en charge par notre Ajax.Autocompleter :

| Option       | Description                                                                                                    |
|--------------|----------------------------------------------------------------------------------------------------|
| paraname     | Nom du paramètre à envoyer au serveur.                                                                                                    |
| to           | Permet la complétion incrémentale                                                                                                    |
| frequency    | intervalle d'examen pour la complétion, en secondes.<br>Par défaut 0.4.                                                                           |
| minChars     | Nombre minimum de caractères à saisir avant de dé-<br>clencher une complétion                                                                     |
| indicator    | ID ou référence directe sur l'élément                                                                                                    |
| parameters   | Permet de définir des paramètres supplémentaires à<br>envoyer au serveur pour complétion, afin d'ajouter<br>généralement un contexte de recherche |
| asynchronous | Détermine si la requête est asynchrone (true, par de-<br>faut) ou non (false).                                                                    |

<span id="page-51-0"></span>Tab. 7.4 – Options prises en charge par Ajax.Autocompleter

## 7.2.5 Rialto

La bibliotnèque Rialto offre la possibilité de développer des applications Web riches en se fondant sur une collection de composants graphiques. Cette bibliothèque se focalise toutefois davantage sur les applications Web pour l'informatique de gestion par l'intermédiaire de divers mécanisme dédiés. Réalisée initialement au sein de l'Institut Gustave Roussy (IGR), premier centre européen de lutte contre le cancer, à Villejuif, la bibliothèque Riatlo a permis de bâtir une application de consultation des dossiers des patients accessible via le Web et désormais utilisée par l'ensemble du personnel médical de l'IGR. L'objectif principale de ce projet était de réaliser une application Web facilement consultable au sein de l'hôpital ainsi que de permettre un accés à distance aux informations d'un patient. Le second objectifs de Riatlo était d'offrir aux utilisateurs l'ergonomie riche à laquelle ils étaient habitués avec les applications de gestion en mode client-serveur déjà déployées sur le site.

Support des techniques AJAX La bibliothèque Riatlo fournit la classe rialto.io.AjaxRequest afin de faciliter la mise en oeuvre des techniques Ajax fondées sur la classe XMLHTTPRequest. La classe rialto.io.AjaxRequest englobe tous les mécanismes et le cycle de ce type de requête en mode asynchrone. Le tableau (Tab 7.5) récapitule les différents paramètres du constructeur de la classe railto.io.AjaxRequest

Conclusion La bibliothéque Rialto offre d'intéressants mécanismes afin de mettre en oeuvre des applications de gestion aux interface Web riches. La bibliothéque propose une importante collection de composants graphiques. Cette bibliothéque facilite l'utilisation des techniques AJAX afin de soumettre les données de formulaires.

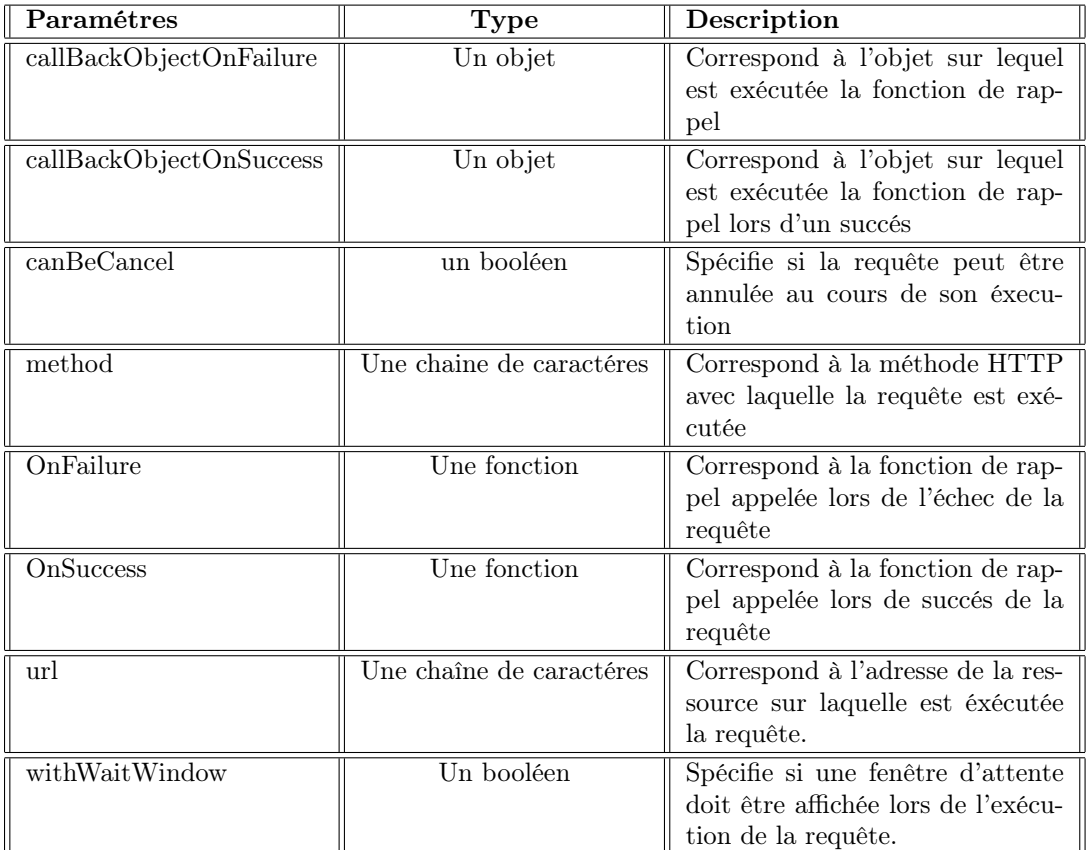

<span id="page-52-0"></span>Tab. 7.5 – Paramétre du constructeur de la classe riatlo.io.AjaxRequest

## 7.2.6 DWR

Il est possible de développer des applications AJAX sans se soucier directement de l'objet XMLHTT-PRequest. Un kit de développement open source, Direct Web Remoting (DWR), délivre une couche logicielle pour la programmation de pages web du traitement de l'objet de requête. DWR propose également aux développeurs Java de créer des classes, pour accéder ensuite à des objets Java côté serveur depuis le code Javascript côté client (d'où le Web Remoting, un pilotage à distance). L'un des avantages de DWR est de ne plus soucier de l'objet XMLHTTPRequest. Ce Framework inclut également des techniques simples pour déployer des éléments Web intégrant des données du serveur, sans pour autant nécessiter une connaissance approfondie de la programmation en Document Object Model. Le principal inconvènient de DWR réside dans l'obligation de diposer de composants côté serveur en Java, dans la mesure où DWR s'appuie sur des servlets et des objets Java pour fonctionner.

Mais à ce prix, on dispose d'un puissant outil permettant de tisser des liens entre des objets Java et du code Javascript. En d'autres termes, on peut mettre en place la logique de son application à l'aide d'objets Java sur le serveur, puis appeler les méthodes de ces objets grâce à du code Javascript quand le besoin s'en fait sentir. Par abus de langage, on dit qu'on fait "remoting" d'objets, ou plus exactement qu'on lance des appels à distance de méthodes Java à l'aide de d'objets Javascript (qui sont donc intrinsèquement liés aux objets Java du serveur, comme nous l'avons vu). Pour y voir plus clair, je détaille la mise en place de DWR et son intégration dans une application web.

Intégrer DWR á Eclipse Le code du Direct Web Remoting est disponible sous forme décompressée ou sous archive Java (JAR),dwr.jar. Télécharger DWR[28](#page-53-0). Pour bien démarrer avec DWR, vous devez tout d'abord le mettre en place ; créer une application Tomcat avec Eclipse puis copiez le fichier dwr.jar /WEB-INF/lib de votre application Web Java sur le serveur, puis redémarrer ou relancer l'application.

### 7.2.7 Conclusion

Notre objectif principal était d'analyser la situation, la viabilité et la mise en oeuvre de l'ensemble des technologies AJAX. L'objectif secondaire était d'appuyer nos constations à l'aide d'une apllications Auto-complétion.

Au terme de cette application, j'ai pu me forger une vue d'ensemble pratiquement exhaustive sur le sujet, grâce à la lecture d'une quantité volumineuse d'articles, de tutoriaux et de livres. J'ai également acquis un savoir-faire grâce à la mise en pratique.

AJAX suscite un grand engouement mais a aussi ses détracteurs, comme c'est souvent le cas lors d'un "chamboulement" de concepts établis. Les attentes des utilisateurs évoluant avec le temps, la plate-forme Web est en train de rattraper son retard.

<span id="page-53-0"></span><sup>28</sup>http ://wwww.getahead.ltd.uk/dwr/download.html

Huitième partie Service VizieR

# Chapitre 8

# Service VizieR

## 8.1 Carte VizieR Mine

## 8.1.1 VizieR

### Les catalogues astronomiques

Un catalogue astronomique est un listing de descriptions d'objets célestes. Le catalogue est constitué de deux parties :

- une partie "métadonnées" qui indique l'auteur du catalogue, la période où les mesures ont été effectuées, la description de structures des données.
- une partie "données" qui liste les différentes mesures physiques

Ces catalogues se présente sous forme de fichiers ascii compressés. Leurs tailles varient entre quelques méga-octets et quelques giga-octets. Une application spécifique est associée à chaque catalogue pour la décompression et le traitement des informations.

### Architecture existante

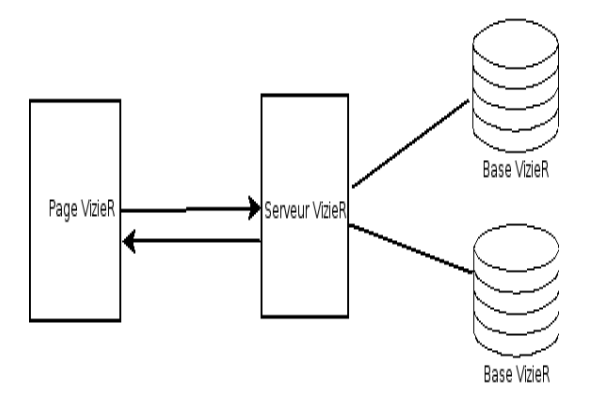

Fig. 8.1 – Architecture de la base VizieR

VizieR est une architecture logicielle qui permet à un utilisateur d'effectuer des requêtes des catalogues traitent de l'astronomie par le biais d'une page Web. Les catalogues sont triés suivant leur taille. En effet, les grands catalogues (dépassant 20 millions de tuples) ne sont pas dans la base de données Sybase.

# 8.2 Etude

## 8.2.1 Systémes de coordonnées

Avant de rentrer dans la phase de Conception et de réalisation, un petit cours pour les débutants en astronomie s'impose afin de mieux comprendre la démarche du projet

### La sphère Celeste

La sphère céleste est une sphère imaginaire de rayon quelconque et dont le centre est occupé par la Terre. Ce concept astronomique, hérite de l'antiquité, permet de représenter tous les astres<sup>[29](#page-56-0)</sup> tels qu'on les voit depuis la Terre. Ainsi, il est possible de positionner les astres dans le ciel en leur attribuant des coordonnées uniques.

### Equateur Celeste

En astronomie, l'équateur céleste est un grand cercle tracé sur la sphére céleste qui est la projection de l'équateur terrestre.

### Ecliptique

L'écliptique est le grand cercle sur la sphère céleste représentant la trajectoire annuelle du soleil vue de la Terre.Il s'agit de l'intersection de la sphére céleste avec le plan écliptique, qui est le plan géométrique qui contient l'orbitre de la Terre autour du Soleil.

### Point vernal

Le point vernal est un des deux points de la sphère céleste où l'équateur et l'écliptique se croisent.

### L'orbite :

L'orbite est la trajectoire que décrit dans l'espace un corps autour d'un autre corps sous l'effet de la gravitation.

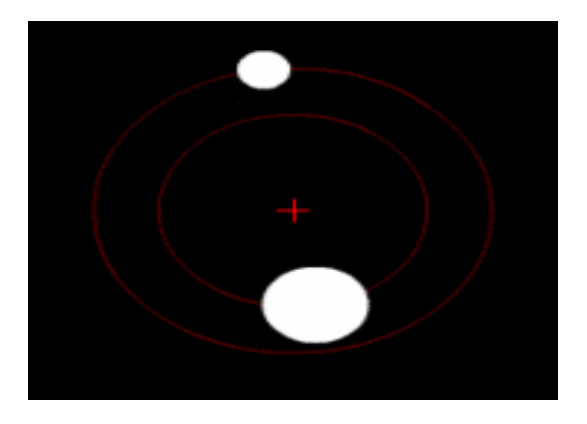

Fig. 8.2 – Orbite circulaire de deux corps de masses différentes autour d'un barycentre.

<span id="page-56-0"></span><sup>29</sup>un astre, ou objet céleste désigne un vorps céleste, ou plus généralement un objet de l'Univers.

### 8.2.  $E$ tude  $51$

### L'ascension droite

cela correspond à la latitude pour des coordonnées terrestres. Il s'agit de l'angle entre la direction d'un astre et le plan de l'équateur comme nous le montre la figure (Fig 8.2) :

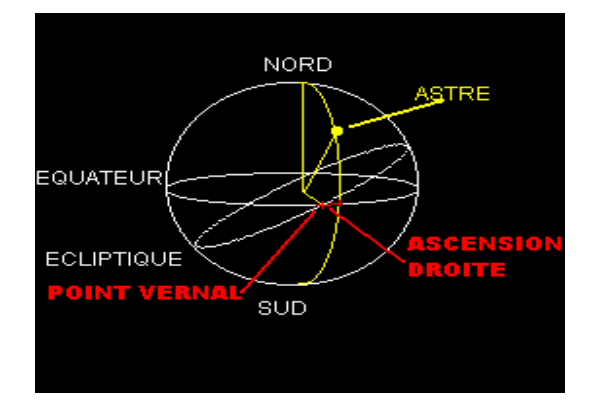

Fig. 8.3 – Ascension droite

Cette coordonnée est analogue à la longitude pour des coordonnées terrestres. Elle correspond donc à l'angle entre un point de référence (qui correspond à Greenwich sur Terre), le point vernal et la position de l'astre projeté sur l'équateur comme nous le montre (Fig 8.3) la figure ci-dessous

### Déclinaison

Cela correspond à la latitude pour des coordonnées terrestres. Il s'agit de l'angle entre la direction d'un astre et le plan de l'équateur.

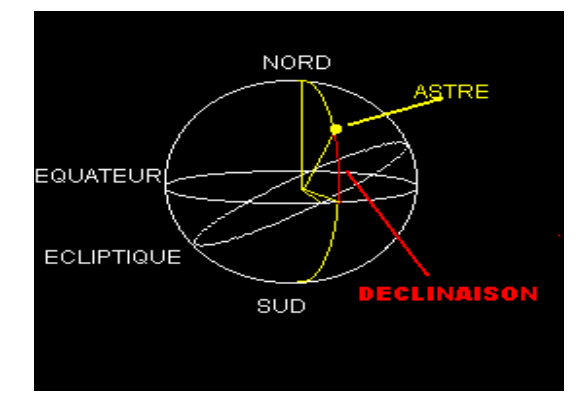

Fig. 8.4 – Déclinaison

### Transformation en coordonnées galactiques

Le système de coordonnées galactiques est un système de coordonnées célestes qui prend en compte la rotation de la Galaxie sur elle-même. On parle ici de longitude et de latitude galactiques, notées respectivement l et b. Comme nous le montre la figure (Fig 8.4) suivant :

#### Transformation en coordonnées équatoriales.

On utilise le système de coordonnées équatoriales afin de répérer la position d'une étoile dans le ciel. Ce système utilise comme plan de référence la projection sur la sphère céleste de l'équateur de la terre.

### 8.3. Phase d'analyse 52

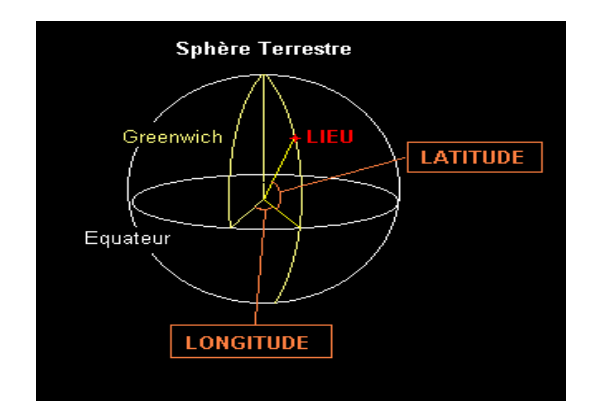

Fig. 8.5 – Position d'un observateur sur la sphère terrestre

On appelle cette projection l'équateur céleste. Le point de référence de ce cercle est le point vernal. Ce cercle est divisé en 24 heures (soit des divisons de 15 degrés chacune). L'angle mesuré entre la projection de l'objet sur ce cercle et le point vernal (en partant vers l'est de ce point) s'appelle l'ascension droite. Elle s'exprime en heures, minutes, secondes. L'angle entre cet équateur céleste et l'objet s'appelle la déclinaison. Elle se mesure en degrés, positive pour les objets situés dans l'hémisphére nord et négative pour les autres. L'axe des pôles de ce systèmes coincide donc avec l'axe de rotation de la Terre. Comme nous le montre le shéma ci-dessous (Fig 8.5)

![](_page_58_Figure_4.jpeg)

Fig. 8.6 – Systéme de coordonnées équatoriales

# 8.3 Phase d'analyse

The VizieR Mine Cette image du ciel est une représentation de la densité des objets accessibles dans VizieR, dans des coordonnées galactiques (le centre galactique est au milieu de l'image, la longitude galactique augmente vers la gauche). Chaque pixel de cette image représente un ensemble de catalogues. Les utilisateurs souhaitent voir apparaitre quelque évolution afin de faciliter leurs recherchers et de diminuer le temps de réponse afin d'obtenir les catalogues d'un point de l'image du ciel.

![](_page_59_Figure_1.jpeg)

Fig. 8.7 – The VizieR Mine

## 8.3.1 Analyse de l'existant

### Architecture actuelle

### Fonctionnement de l'application

Lors du clic d'un utilisateur sur l'image, une requête est envoyée au service VizieR afin d'obtenir toutes les informations concernant ce point et nous recevons en retour une page HTML afin d'obtenir les catalogues. Nous pouvons consulter les catalogues comme nous le montre l'image ci-dessous :

Puis pour consulter un des catalogues il faut cliquer sur l'un des boutons comme nous le montre la figure qui nous donnes une page VizieR Search figure 8.7 avec les coordonnées équatoriales, puis sur cette page nous pouvons interroger le Service VizieR avec d'autres options d'intérrogation afin d'obtenir des informations sur ce catalogue comme nous le montre la figure 8.8

# 8.4 Phase de développement

### 8.4.1 Objectifs

Après cette phase d'analyse, on peut constater que l'utilisateur passe par plusieurs étapes afin d'obtenir des informations conçernant le catalogue du point de l'image. Le but est d'améliorer l'interactivité de la carte en utilisant la technologie AJAX afin que l'utilisateur ait un ensemble de catalogues vues sur l'image et de calculer les coordonnées galactiques et équatoriales.

### 8.4. Phase de développement 54

![](_page_60_Picture_94.jpeg)

Fig. 8.8 – La selection des catalogues

![](_page_60_Figure_3.jpeg)

Fig. 8.9 – VizieR Search Pages

### 8.4. Phase de développement 55

|                        | <b>VizieR Result Page</b>                                                                                                   |                          |      |      |                                                                                                    |    |                                         |                                                       |          |                             |         |              |               |     |                                              |     |      |  |
|------------------------|----------------------------------------------------------------------------------------------------|--------------------------|------|------|----------------------------------------------------------------------------------------------------|----|-----------------------------------------|-------------------------------------------------------|----------|-----------------------------|---------|--------------|---------------|-----|----------------------------------------------|-----|------|--|
|                        |                                                                                                    |                          |      |      | <b>CDS Simbad VizieR Aladin Catalogues Nomenclature Biblio Tutorial Developer's corner</b>                                                                                                    |    |                                         |                                                       |          |                             |         |              |               |     |                                              |     |      |  |
|                        | Result of VizieR Search within 15' of 211.0816+38.1554(Galactic) (no other constraint specified)<br>ordered by increasing r |                          |      |      |                                                                                                    |    |                                         |                                                       |          |                             |         |              |               |     | Modify the Query                             |     |      |  |
|                        |                                                                                                    | Max. Entries:<br>50      |      |      | Output layout:<br><b>HTML Table</b>                                                                                                    |    |                                         |                                                       |          | ALL columns<br>г            |         |              |               |     | I B<br>ReSubmit                              |     |      |  |
|                        |                                                                                                    | I/297/out                |      |      |                                                                                                    |    | NOMAD Catalog (Zacharias+2005) (ReadMe) | Example of the an output of NOMAD-1 (1117612732 rows) |          |                             |         |              |               |     |                                              |     |      |  |
|                        |                                                                                                    |                          |      |      | To get all details for a row, just click on the row number in the leftmost `Full' column.<br>The 3 columns in color are computed by VizieR, and are not part of the original data (note that the computed coordinates are computed from the<br>positions and the proper motions given in the table)<br>Note: The Naval Observatory Merged Astrometric Dataset (NOMAD) contains astrometric and photometric data for over 1 billion stars derived from the Hipparcos ([[239], Tycho-2 ([259],<br>UCAC2 ([/289), and USNO-B1.0 ([/284) catalogs for astrometry and optical photometry, supplemented by 2MASS ([I/246) near-infrared photometry.<br>An efficient remote query program findnomad1 is available in the cdsclient package, for Univ/Linux platforms |    |                                         |                                                       |          |                             |         |              |               |     |                                              |     |      |  |
| Tableau information    | Full                                                                                                    | r                        | Glon | Glat | <b>NOMAD1</b>                                                                                                    | YM | <b>RAJ2000</b>                          | <b>DEJ2000</b>                                        | $r$ pmRA | $\mathbf{e}$                | pmDE    | $\mathbf{e}$ |               |     | <b>Bmag</b> r Vmag r Rmag r Imag             |     | Hmag |  |
| sur les astres du ciel |                                                                                                    | arcmin                   | deq  | deg  |                                                                                                    |    | dea.                                    | deg                                                   |          | mas/yr mas/yr mas/yr mas/yr |         |              | mag           | mag | mag                                          | mag | mag  |  |
|                        |                                                                                                    | 1 0.1657 211.084 + 38.15 |      |      | 1077-0209243                                                                                                    |    |                                         | 137.2638750 +17.7137750 B                             | 8.0      | 4.0                         | $-54.0$ |              | 17.0 20.910 B |     | 19.960 B                                     |     |      |  |
|                        |                                                                                                    | 2 0.3120                 |      |      | $211.075 + 38.157$ 1077-0209246                                                                                                    |    |                                         | 137.2650222 +17.7213500 B                             | 0.0      | 0.0                         | 0.0     |              | 0.020.760     |     | 20.040 e                                     |     |      |  |
|                        |                                                                                                    |                          |      |      | 30.4631211.075 + 38.161 1077-0209249.                                                                                                    |    |                                         | 137.2689583 +17.7230639 B                             | $-6.0$   | 12.0                        | 16.0    |              | 5.0 21.290 B  |     | 19.930 B                                     |     |      |  |
|                        |                                                                                                    |                          |      |      | 4 0.4882 211.077 + 38.163 1077-0209250                                                                                                    |    |                                         | 137.2712583 +17.7220250 B                             | 0.0      | 0.0                         | 0.0     |              | 0.021.290B    |     | 19.600 B                                     |     |      |  |
|                        |                                                                                                    |                          |      |      | $5 0.5505 211.088 +38.148 1077.0209237 $                                                                                                    |    |                                         | 137.2595028 +17.7088611 B                             | 0.0      | 0.0                         | 0.0     |              | 0.020.870B    |     | 19.870 e                                     |     |      |  |
| Ascension droite       |                                                                                                    |                          |      |      | 7847 211.077 + 38.143 1077-0209227.                                                                                                    |    |                                         | 137.2516417 +17.7152917 B                             | 0.0      | 0.0                         | 0.0     |              | 0.018.970B    |     | 18.620 B                                     |     |      |  |
|                        |                                                                                                    |                          |      |      | 7 0.7971 211.068 + 38.147 1077-0209230                                                                                                    |    |                                         | 137.2534750 +17.7231389 B                             | 0.0      | 0.0                         | 0.0     | 0.0          |               |     | 19.920 e                                     |     |      |  |
|                        |                                                                                                    |                          |      |      | 8 0.8030 211.065 + 38.153 1077-0209234                                                                                                    |    |                                         | 137.2576389 +17.7273528 B                             | 0.0      | 0.0                         | 0.0     |              | 0.021.230B    |     | 19.600 B                                     |     |      |  |
|                        |                                                                                                    |                          |      |      | $9 0.8064 211.065 +38.152 1077-0209233$                                                                                                    |    |                                         | 137.2573000 +17.7272028 B                             | 0.0      | 0.0                         | 0.0     |              | 0.021.290B    |     | 19.160 B                                     |     |      |  |
| Déclinaison            |                                                                                                    |                          |      |      | 10 0.9152 211.099 +38.149 1077-0209245 YM 137.2642792 +17.7009381 C                                                                                                    |    |                                         |                                                       | $-3.7$   | 6.5                         | $-5.3$  |              |               |     | 6.4 15.780 Y 15.360 Y 15.620 B 14.364 13.972 |     |      |  |
|                        |                                                                                                    |                          |      |      | 11 1.0151 211.097 +38.167 1077-0209257.                                                                                                    |    |                                         | 137.2812583 +17.7086556 B                             | 0.0      | 0.0                         | 0.0     | 0.0          |               |     | 20.130 B                                     |     |      |  |
|                        |                                                                                                    |                          |      |      | 12 1.0799 211.060 + 38.162 1077-0209247.                                                                                                    |    |                                         | 137.2656056 +17.7341556 B                             | 0.0      | 0.0                         | 0.0     |              | 0.017.760B    |     | 17.870 B                                     |     |      |  |
|                        |                                                                                                    |                          |      |      | 13 1.1246 211.104 + 38.149 1076-0205940                                                                                                    |    |                                         | 137.2656111 +17.6974167 B                             | 0.0      | 0.0                         | 0.0     |              | 0.021.290B    |     | 19.010 e                                     |     |      |  |
|                        |                                                                                                    |                          |      |      | 14 1.1320 211.100 + 38.143 1076-0205936                                                                                                    |    |                                         | 137.2585250 +17.6984444 B                             | 0.0      | 0.0                         | 0.0     |              | 0.021.290B    |     | 20.210 B                                     |     |      |  |
|                        |                                                                                                    |                          |      |      | 15 1705 211 063 138 160 1077 0200253 VM 137 2720750 117 7344222 R                                                                                                    |    |                                         |                                                       | 110      | 1 <sub>0</sub>              | n n     |              |               |     | 1 0 17 480 V 17 210 V 20 360 R 16 230 15 826 |     |      |  |

Fig. 8.10 – VizieR Result Pages

## 8.4.2 Phase d'implémentation

Pour concevoir cette application et après une analyse de la technologie AJAX, notre choix s'est basé sur la bibliothèque Dojo pour tout ce qui est IHM (Interface Homme Machine) et une base de données Sybase pour stocker les différents catalogues.

### Choix technologiques

Le choix de la bibliothèque retenue pour cette application est la bibliothèque Dojo pour différerentes raison :

- Gestion des modules.
- Composant graphies.
- Modules debogue.
- Modules profile.

### Interfaces principales

Dans cette partie nous allons étudier la fenêtre principale ainsi que les opérations qu'effectuent ce derniées.

Coordonnées du systéme Dans cette partie le but est d'afficher les coordonnées galactiques et équatoriales qui sont calculées par rapport au pixel de l'image afin de permettre à l'utilisateur de connaitre la position du point dans la sphère céleste. Dés que l'utilisateur bouge la souris sur l'image du ciel on obtient les coordonnées célestes comme nous le montre la figure suivante :

![](_page_62_Figure_1.jpeg)

Fig. 8.11 – Systémes de coordonnées céleste

Catalogues astronomiques Le second objectif est de récuperer toutes les informations du lieu où a cliqué l'utilisateur afin d'afficher les catalogues correspondant à partir du service VizieR. Comme nous le montre la figure

# 8.5 Test et Validation

En parallèle à la phase de dévéloppement, il a été nécessaire d'effectuer différentes sortes de tests et d'essais. Car l'un des problémes majeur était l'incompatibilités des navigateurs. L'implémentation d'une fonction a été systématiquement suivie d'une phase de tests de non régression. Ce genre de test nous permet, grâce au debugger FireFox, au debugger et le profiler de la bibiothèque Dojo de localiser d'éventuels problèmes. Puis nous avons fait des tests sur presque tous les navigateurs les plus utilisés :Internet Explorer, FireFox,Opera, Camino, Konqueror . Nous avons décidé de conserver l'ancienne version de VizieR Mine pour les personnes possédant un navigateur incompatibles ce qui induit un surcoût de maintenance.

### 8.5. Test et Validation 57

![](_page_63_Figure_1.jpeg)

Fig. 8.12 – Analyse des catalogues

![](_page_63_Figure_3.jpeg)

Fig. 8.13 – The VizieR Mine

Neuvième partie Conclusion

# Chapitre 9

# Conclusion

Ce stage a été riche d'enseignement pour différentes raisons.

D'abord il m'a permis d'appliquer mes connaissances acquise lors de mon cursus universitaire afin de traiter différents problèmes informatiques. Ensuite ce stage a été l'occasion pour moi de découvrir :

- de nombreux aspecs sur la technologie AJAX avec ses avantages et ses inconvénients.
- le choix des Framework AJAX.
- de nombreux aspect de l'architecture, du fonctionnement et de l'administration des logiciels tel qu'Apache et Tomcat.
- l'instalation du ToolKit AJAX TOOLKIT Framework pour Eclipse avec ses différents plugins.
- analyse de différentes bibliothèques.

Aussi, le fait d'avoir eu à traiter un probléme concret est une expérience trés enrichissante qui me servira sans nul doute pour par la suite.

En ce qui concerne la gestion de projet, ce stage a été l'occassion pour moi de compléter mes connaissances. En effet, ayant tout au long du stage pu assister à des séminaires en astronomie et de faire des points d'avancement avec mes responsables.

Ce stage a également été bénéfique à titre personnel, car il m'a permis :

- de dévélopper mon sens du relationnel et mon anglais, en étant en contact avec des personnes d'horizons et de nationnalités différents.
- De voir le fonctionnement et les problématiques du Centre de Données de Strasbourg.
- La gestion de projet et l'oraganisation, le projet VO.

Sur le plan culturel j'ai été initié au monde de l'astronomie qui m'était inconnu. Ce domaine est très intéressant pour un informaticien car il fait appel à toute la puissance d'un systéme d'information aussi bien sur le plan matériel que logiciel. Plutôt habitué à des bases de données de l'ordre d'un millier de tuples alors que pour le domaine astronomique il est nécessaire d'enregistrer des dizaines de millards de tuples.

Pour finir, je voulais encore remerciée messieurs André Schaaff, Sébastien Derriere et M. Thomas Boch qui m'ont permis d'effectué ce stage aux sein de leur équipe et aussi pour leurs conseils dans le domaine astronomique et Informatique, ainsi que M. Francois Ochsenbein M. Gilles Landais.

# Liste des tableaux

![](_page_66_Picture_149.jpeg)

# Bibliographie

- [AJA06] C. AJAX. Survey of AJAX/JavaScript Libraries. 2006.
- [App06] Apple. Remote Scripting with IFRAME. 2006.
- [Fet07] A. Fethi. AJAX dans le contexte de services astronomiques. Centre de Donnée de Strasbourg, Strasbourg, 2007.
- [Gar06] J. J. Garrett. Ajax : A New Approach to Web Applications. 2006.
- [JRD07] F. B. et Antoine Cailliau et Jean-Remy Duboc. CSS Le guide complet. Micro Application, 47 bis, rue des Vinaigries, 2007.
- [Mah07] M. Mahemoff. Design Pattern. O'REILLY, Paris, 2007.
- [McC06] P. McCarthy. Ajax for Java developers : Ajax with Direct Web Remoting. 2006.
- [NF06] B. C. et Nicolas Faugout. Ajax Le guide complet. Micro Applications, Paris, 2006.
- [Ste06] R. Steyer. Ajax et PHP. CampusPress, 47 bis, rue des Vinaigries, 2006.

Dixième partie

# Annexes

# Chapitre 10

# Annexes

# 10.1 Comparatif des Frameworks

![](_page_69_Picture_141.jpeg)

<span id="page-69-0"></span>TAB. 10.1 – Informations concernant la bibliothèque Prototype

![](_page_69_Picture_142.jpeg)

<span id="page-69-1"></span>Tab. 10.2 – Informations concernant la bibliothèque Dojo

Dojo fournit un ensemble de librairies pour tarvailler plus facilement avec Javascript, DOM et HTML et autres :

Dojo.lang : Suite de fonctions pour rendre le Javascript plus facile à utiliser.

Dojo.io : Support relatif à la mise en oeuvre de la technologie AJAX.

Dojo.string : Fonctions de manipulation de DOM.

Dojo.style : Fonctions de manipulation de CSS.

Dojo.html : Fonctions de manipulation de HTML basée sur DOM.

Dojo.event : Gestion des événement (librairie trés utilisées pour la gestion des widgets)

Dojo.profile : Support permettant de mettre en oeuvre des tarces applicatives.

Dojo fourni de plus un ensemble de conteneur de données équivalent à ceux existant en Java

Dictonnary : Objet dictionnaire (hash).

### ArrayList

Queue : Objet FIFO (First In First Out)

![](_page_70_Picture_197.jpeg)

### <span id="page-70-0"></span>Tab. 10.3 – Informations concernant la bibliothèque Rico

![](_page_70_Picture_198.jpeg)

<span id="page-70-1"></span>Tab. 10.4 – Informations concernant la bibliothèque Srcipt.aculo.us

![](_page_71_Picture_189.jpeg)

<span id="page-71-0"></span>Tab. 10.5 – Informations concernant la bibliothèque JQuery

![](_page_71_Picture_190.jpeg)

<span id="page-71-1"></span>TAB. 10.6 – Informations concernant la bibliothèque Moo.fx

![](_page_71_Picture_191.jpeg)

<span id="page-71-2"></span>Tab. 10.7 – Informations concernant la bibliothèque MochiKit
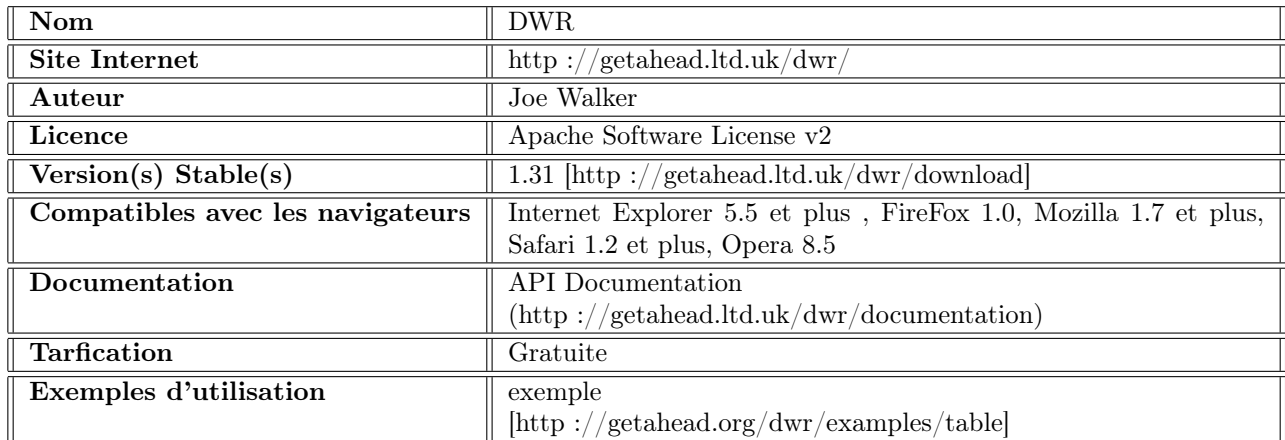

TAB. 10.8 – Informations concernant la bibliothèque DWR

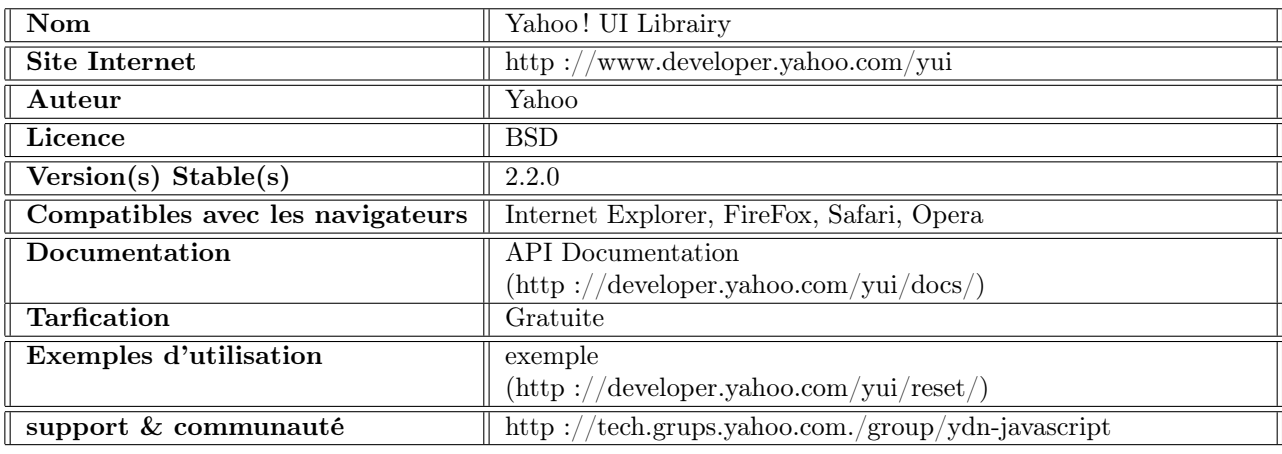

Tab. 10.9 – Informations concernant la bibliothèque Yahoo

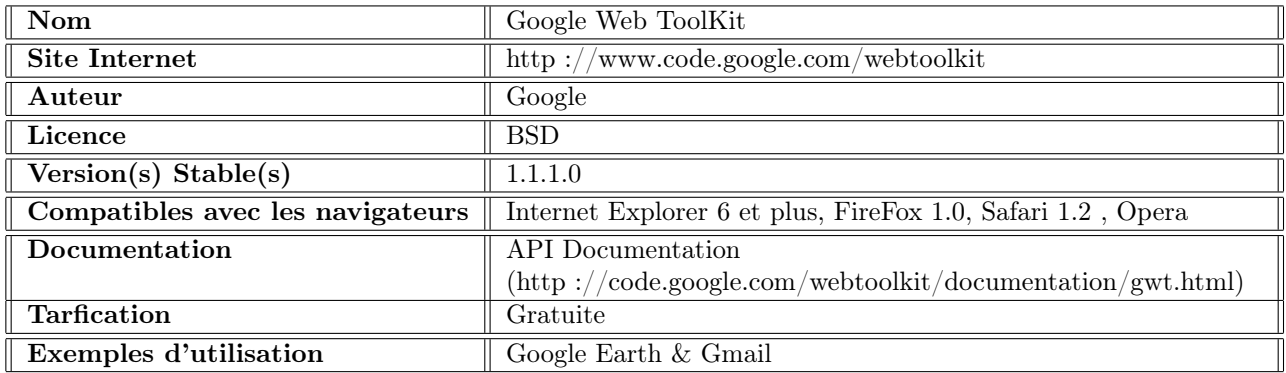

TAB. 10.10 – Informations concernant la bibliothèque GWT

## 10.1. Comparatif des Frameworks 67

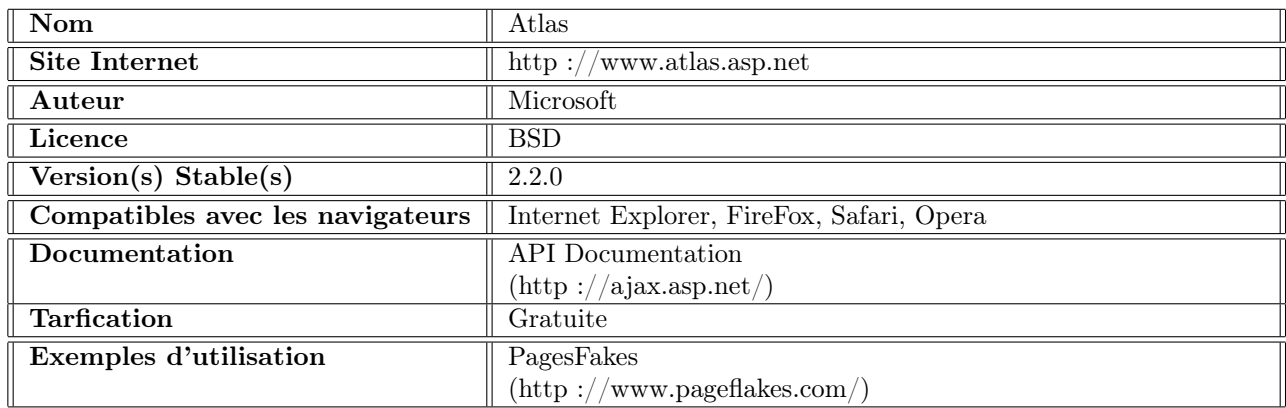

## TAB. 10.11 – Informations concernant la bibliothèque Atlas

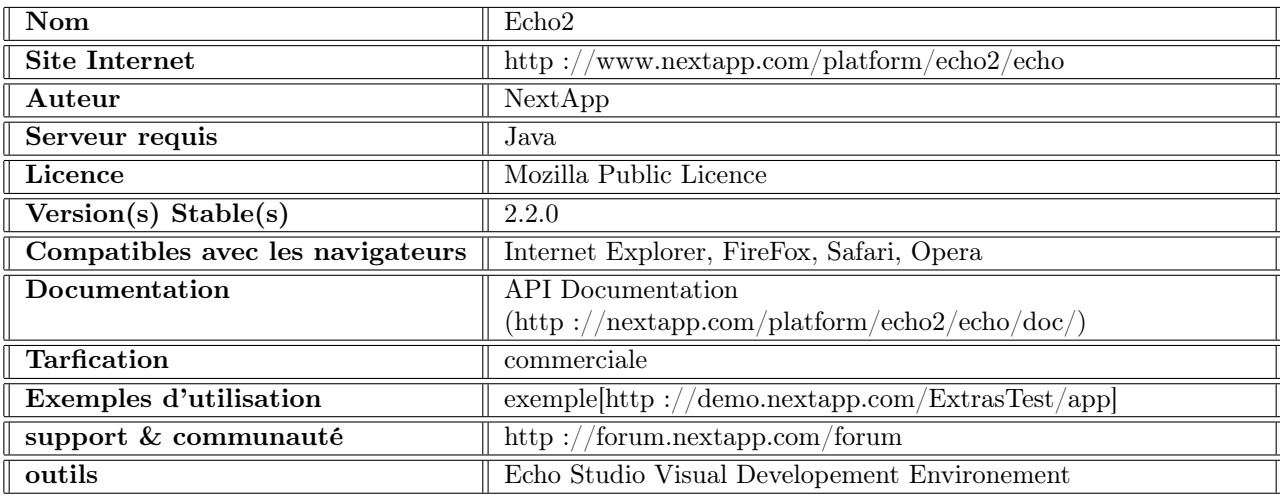

Tab. 10.12 – Informations concernant la bibliothèque Echo2

| Tableau récapitulatif                               |                                       |      |                         |                          |                               |         |                 |                                                                                             |                          |                                                          |                        |              |
|-----------------------------------------------------|---------------------------------------|------|-------------------------|--------------------------|-------------------------------|---------|-----------------|---------------------------------------------------------------------------------------------|--------------------------|----------------------------------------------------------|------------------------|--------------|
|                                                     | Prototype                             | Dojo |                         | OpenRico Script.aculo.us | <b>JQuery</b>                 |         | Moo.fx Mookchit | <b>DWR</b>                                                                                  | Yahoo!<br>UI<br>Librairy | <b>GWT</b>                                               | Echo <sub>2</sub>      | <b>Atlas</b> |
| <b>Moteur AJAX</b>                                  | $\overline{\mathbf{x}}$               | x    | lx                      | $\overline{\mathbf{x}}$  | $\overline{\mathbf{x}}$       | x       |                 |                                                                                             | x                        |                                                          |                        |              |
| <b>Bibliothèque</b>                                 |                                       | X    | $\overline{\mathbf{x}}$ | $\overline{\mathbf{x}}$  |                               | X       | X               | X                                                                                           | x                        |                                                          |                        |              |
| <b>Framework</b> de<br>développement                |                                       |      |                         |                          |                               |         |                 |                                                                                             |                          | X                                                        | $\boldsymbol{x}$       | lx           |
|                                                     |                                       |      |                         |                          |                               |         |                 |                                                                                             |                          |                                                          |                        |              |
| <b>Open Source</b>                                  | $\mathbf x$                           | x    | lx                      | X                        | $\overline{\mathbf{x}}$       | x       | x               | x                                                                                           | X                        |                                                          |                        |              |
| Propriètaire                                        |                                       |      |                         |                          |                               |         |                 |                                                                                             |                          |                                                          | x                      | x            |
|                                                     |                                       |      |                         |                          |                               |         |                 |                                                                                             |                          |                                                          |                        |              |
| <b>Principale</b><br>caractéristique                | Extension<br>ide<br><b>Javascript</b> |      | Widgets interface       | effets visuels           | Manipulation Effets<br>de DOM | visuels | <b>XML</b>      | $\fbox{tarduction}\xspace\biggl \text{interface}\biggr '$<br>Java vers<br><b>Javascript</b> | riche                    | traduction tarduction Interface<br>java vers   Java vers | Javascript [Javascript | riche        |
|                                                     |                                       |      |                         |                          |                               |         |                 |                                                                                             |                          |                                                          |                        |              |
| Exécuté coté<br>client                              |                                       | XX   | lx                      |                          |                               | X       | X               | v                                                                                           |                          |                                                          |                        |              |
| Exécuté coté<br>serveur                             |                                       |      |                         |                          |                               |         |                 |                                                                                             |                          |                                                          | $\boldsymbol{x}$       |              |
| $\overline{\mathbf{Programmation}}_X$<br>Javascript |                                       | X    | lx                      | x                        | lx                            | X       | IX              |                                                                                             | lx                       |                                                          |                        | x            |
| <b>Programmtion</b><br><b>Objet</b>                 |                                       |      |                         |                          |                               |         |                 | X                                                                                           |                          | X                                                        | X                      | $\mathbf{v}$ |

FIG. 10.1 – Tableau comparatif

#### 10.1.1 Tableau comparatif

### 10.2 Instalation du Framework ATF

#### 10.2.1 Outils HTML

Créer des pages HTML, mettre au point des feuilles de style CSS ou encore développer du code JavaScript sont des tâches courantes lors du développement d'applications Web. WST propose des éditeurs de code source pour chacun de ces langages.

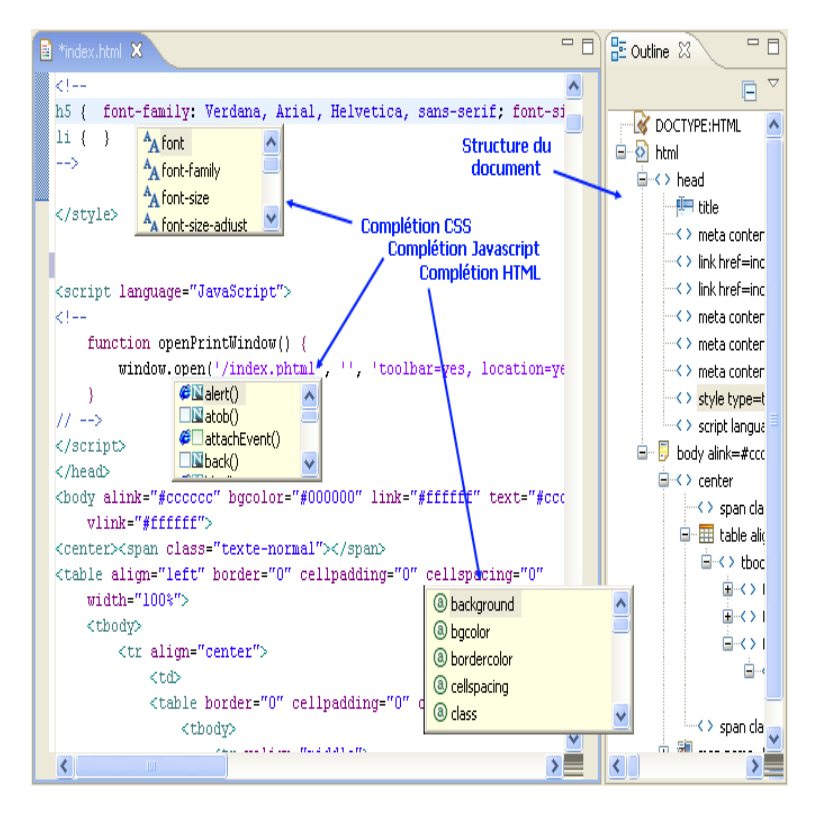

Fig. 10.2 – Outil ATF

#### 10.2.2 Bibliothèque Dojo

Pour la création d'une application avec Dojo en utilisant le IDE Eciple voici les étapes

## 10.2.3 Biblioth $(e)$ que DWR

Configurer l'application Pour faire interagir DWR avec votre Javascript, vous devez déclarer dans web.xml une servlet Java que DWR va exploiter. Voici les instructions que vous devez ajouter à web.xml. Si ce dernier inclut déjà des servlets, ajoutez DWR directement parmi celles-ci (il en va de même pour l'élément servlet-mapping) :

Remarque : redémarrer votre application web Java pour le conteneur de servlets crée une nouvelle instance de la servlet de DWR.

Créer également un simple fichier XML pour déclarer les classes Java qu'on souhaite utiliser depuis le code Javascript côté client.Maitenant nous allons voir comment exploiter les objets Javascript liés aux classes Java. Ce fichier doit s'intituler dwr.xml et on doit le ranger dans le dossier /WEB-INF/, aux côté de web.xml :

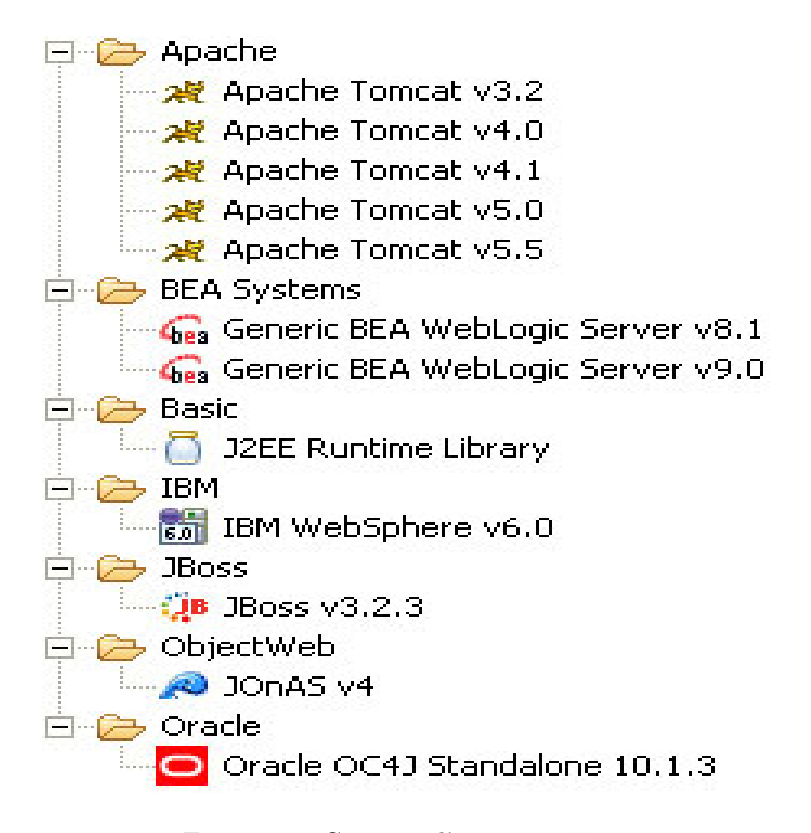

Fig. 10.3 – Création d'un projet Tomcat

| $\Rightarrow$ New                                                                                                    | ×                |
|----------------------------------------------------------------------------------------------------|------------------|
| Select a wizard<br>Creates new Dojo application                                                                                                    |                  |
| Wizards:                                                                                                    |                  |
| type filter text                                                                                                    |                  |
| G Class<br><b><i>City</i></b> Interface<br>Java Project<br>涨 Java Project from Existing Ant Buildfile<br>1.1.1.<br>Plug-in Project<br><b>E</b> General<br>田 AJAX Tooling<br>E B CVS<br><b>E</b> Data<br><b>B</b> -C Dojo<br>dojo Dojo Application<br>dojo Dojo Custom Widget<br>Eclipse Modeling Framework | ≣                |
| $\circledR$<br>Next<br>$<$ Back                                                                                                    | Cancel<br>Finish |

Fig. 10.4 – Création d'une appliaction Dojo

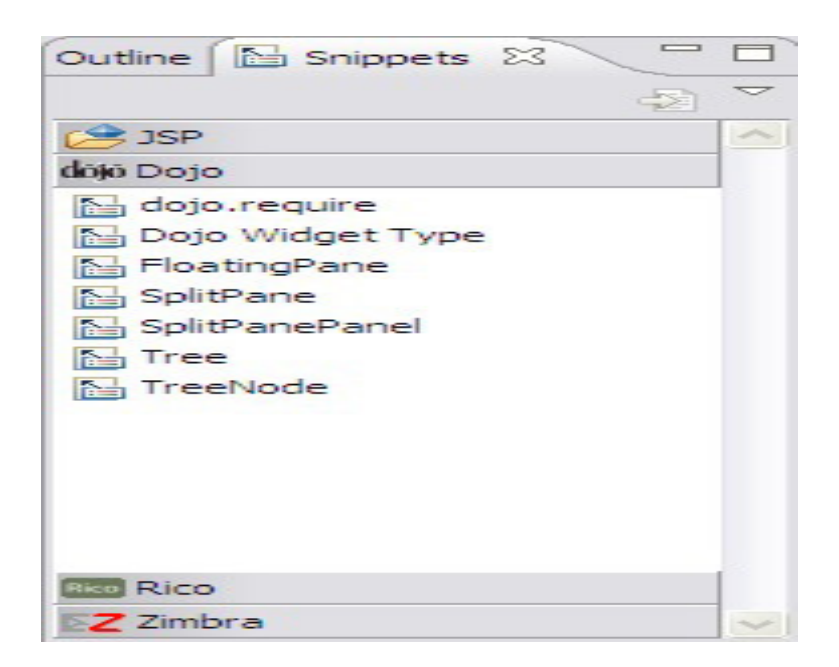

Fig. 10.5 – Palette Dojo

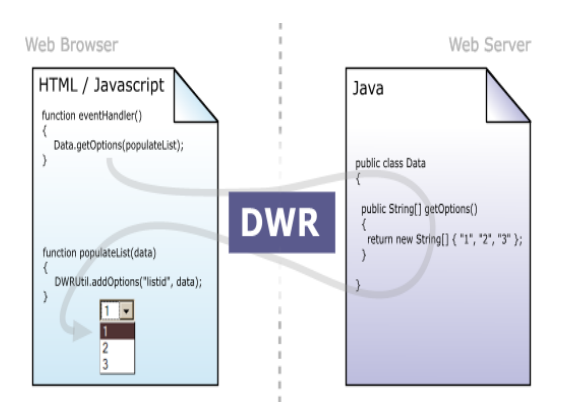

Fig. 10.6 – fonctionnement de DWR

| Applications Raccourcis Système                                                                                                    | SB Vil ven 15 jun, 14:08 |
|----------------------------------------------------------------------------------------------------|--------------------------|
| <b>DWR Test Index - Firefox</b>                                                                                                    | $= 0$                    |
| Eile Edit View Go Bookmarks Tools Help                                                                                                    |                          |
| http://localhost:8080/DWRAJAX//dwr/index.html<br>×<br>₩                                                                                                    | $\circ$ Go $\Box$        |
| ◆Getting Started GLatest BBC Headlines 図 Mail :: Bienvenue su ●The VizieR Mine D martijndevisser.com #Introduction AJAX 【 Coureurs en Alsace  ●The VizieR Mine | w                        |
| ODisable & Cookies ELCSS El Forms Limages Olnformation Miscellaneous / Outline Masize / Tools Aview Source / Options                                           | ×                        |
| Google exemple DWR per マ GRechercher • 参 M • 碧 • ☆ Mes favoris • Parther • Worthographe • # Traduire • Sisabonner • ● Envoyer à • 4                            | Paramètres -             |
| DWR Test Index<br><b>B</b> Ajax                                                                                                    | ø                        |
| <b>Classes known to DWR:</b>                                                                                                    |                          |
| · Adresse (com.test.ajax.dwr.Adresse)<br>· DWRAIAX (com.test.ajax.dwr.DWRAJAX)<br>· Name (com.test.ajax.dwr.Name)                                              |                          |
| Done                                                                                                    |                          |
| Fleme El [test.p   El [fethi<br>O DWR T<br>$\bigcirc$ [.:: EN<br><b>C</b> [FOOT<br>Docu<br>C [Firefox]<br>O [Downl<br>Docu<br>$\Box$ [DEDI                     | <b>B</b> DWRAJ           |
|                                                                                                    |                          |

Fig. 10.7 – DWR dwr.xml en mode debugge

Ce XML permet au Javascript côté client d'appeler deux classes Java distantes. Les objets Javascript qui lient le code côté client aux classes Java s'intitulent ici . Parmi les opérations que qu'on doit mener côté serveur, on doit dévéloppé la classe Java "com.Autocomplete" et l'avoir installée dans votre application. L'objet "Autocompléte" en sera alors une instance. La classe "Auto", en revanche, fait une partie du Java Software Development Kit : elle n'est pas de votre ressort.

Le fichier XML relie les noms Javascript aux objets Autocomplete, pour y accéder directement depuis le code côté client. Ainsi, on peut appeler en Javascript toutes les méthodes publiques de ces objets Java. Mais comment le Javascript de la page web locale parvient-il accéder á dsitance aux instances Java qui tournent sur le serveur ? La figure montre l'appel á distance des méthodes Java par le Javascript, grâce á DWR.

```
<servlet>
       <servlet-name>cgi</servlet-name>
       <servlet-class>org.apache.catalina.servlets.CGIServlet</servlet-class>
       <init-param><param-name>debug</param-name>
         <param-value>0</param-value>
       </init-param>
       <init-param>
         <param-name>cgiPathPrefix</param-name>
         <param-value>WEB-INF/cgi</param-value>
       </init-param>
       <load-on-startup>5</load-on-startup>
   </servlet>
               <servlet>
               <servlet-name>dwr-invoker</servlet-name>
               <display-name>DWR Servlet</display-name>
               <servlet-class>uk.ltd.getahead.dwr.DWRServlet</servlet-class>
               <init-param>
                       <param-name>debug</param-name>
                       <param-value>true</param-value>
</init-param><br><!-- changement pour la configuration de dwr.xml -->
         <init-param>
         <param-name>cgiPathPrefix</param-name>
         <param-value>WEB-INF/dwr.xml</param-value>
       </init-param>
<!-- The servlet mappings for the built in servlets defined above. Note -->
      </servlet>
 <! - =============== Built In Servlet Mappings ========================== ..>
```
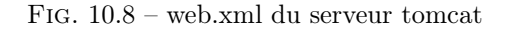

```
-<dwr>- <allow>
   - < create creator="new" javascript="DWRAJAX">
      <param name="class" value="com.test.ajax.dwr.DWRAJAX"/>
    </create>
```

```
<convert converter="bean" match="com.test.ajax.dwr.Personne"/>
 <param name="include" value="nom,datenaissance,adresse,numerotelephone"/>
- <create creator="new" javascript="Name">
   <param name="class" value="com.test.ajax.dwr.Name"/>
 </create>
- < create creator="new" javascript="Adresse">
```

```
<param name="class" value="com.test.ajax.dwr.Adresse"/>
</create>
```

```
\langleallow\rangle
```

```
</dwr>
```
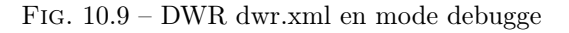

#### Methods For: DWRAJAX (com.test.ajax.dwr.DWRAJAX)

To use this class in your javascript you will need the following script includes:

<script type='text/javascript' src='<u>/DWRAJAX/dvr/interface/DWRAJAX.js</u>'></script><br><script type='text/javascript' src='<u>/DWRAJAX/dvr/engine.js</u>'></script>

In addition there is an optional utility script:

<script type='text/javascript' src='<u>/DWRAJAX/dwr/util.js</u>'></script>

Replies from DWR are shown with a yellow background if they are simple or in an alert box otherwise. The inputs are evaluated as Javascript so strings must be quoted before execution.

There are 15 declared methods:

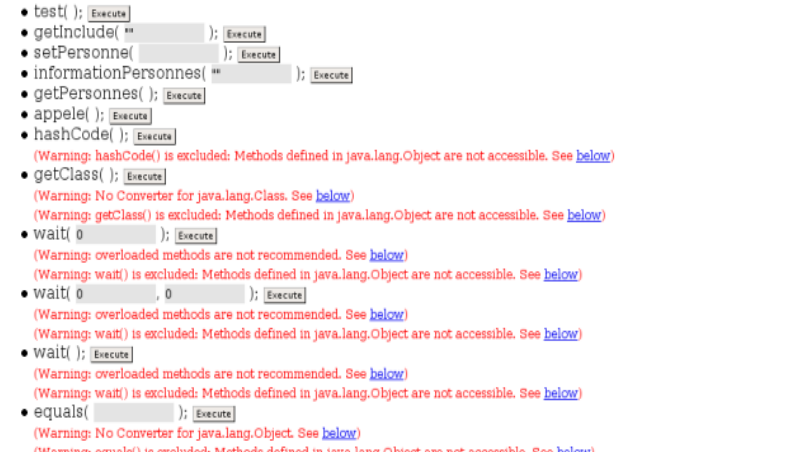

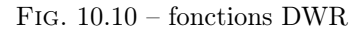

#### Methods For: DWRAJAX (com.test.ajax.dwr.DWRAJAX)

To use this class in your javascript you will need the following script includes:

<script type='text/javascript' src='<u>/DWRAJAX/dwr/interface/DWRAJAX.js</u>'></script><br><script type='text/javascript' src='<u>/DWRAJAX/dwr/engine.js</u>'></script>

In addition there is an optional utility script:

<script type='text/javascript' src='<u>/DWRAJAX/dwr/util.js</u>'></script>

Replies from DWR are shown with a yellow background if they are simple or in an alert box otherwise.<br>The inputs are evaluated as Javascript so strings must be quoted before execution. There are 15 declared methods:

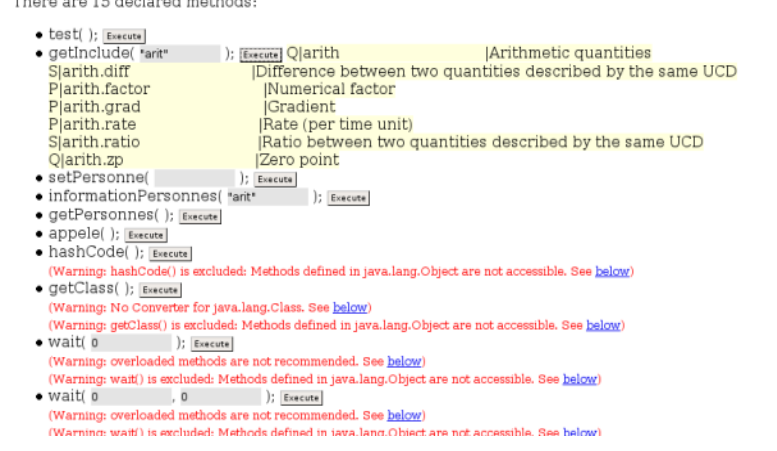

Fig. 10.11 – Test de fonctions de DWR

# 10.3 Carte VizieR Mine

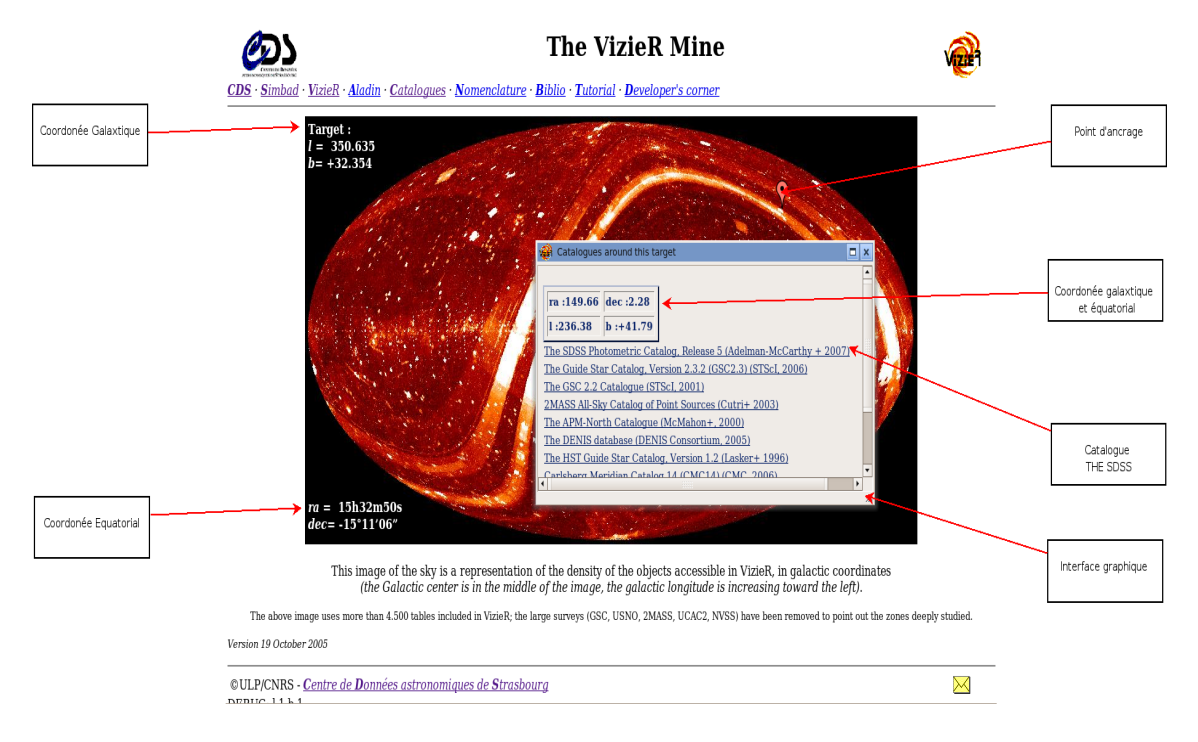

Fig. 10.12 – The VizieR Mine